# **neo-Hookean strain energy**

**Λ >>**

```
mF[\lambda_] := \left\{ \{\lambda, 0, 0\} \right\} , \left\{ 0, \frac{-1}{\lambda} \right\}k<br>
π<br>
1<br>
1<br>
1<br>
1<br>
1
mC[\lambda_+] := Transpose[mF[\lambda]] \cdot mF[\lambda]\texttt{II}[\lambda_+] := \texttt{Tr}[\texttt{mC}[\lambda]]I2[\lambda_+] := \frac{1}{2}\frac{1}{2} \left(\text{II}[\lambda]^2 - \text{Tr}\left[\text{mC}[\lambda]^2\right]\right)\mathbf{I1}[\lambda[\mathbf{t}]]2
  \lambda[t]
              + \lambda[t]<sup>2</sup>
I2@Λ@tDD
  1
  2
         - \frac{2}{2}\frac{2}{\lambda[t]^2} - \lambda[t]^4 + \left(\frac{2}{\lambda[t]^4}\right)\lambda[t]
                                                                + \lambda[t]<sup>2</sup>\bigg)^2\varphi[\lambda_+] := c(\text{II}[\lambda] - 3)j@Λ@tDD  FullSimplify
 c \Big(-3 + \frac{2}{3}\lambda[t]
                               + \lambda[t]<sup>2</sup>
D[\varphi[\lambda[t]], t] // FullSimplify
  2 c (-1 + \lambda[t]^3) \lambda'[t]\lambda[t]<sup>2</sup>
 D[\varphi[\lambda[\mathbf{t}]], t] \frac{\lambda[\mathbf{t}]}{\lambda[\mathbf{t}]}Λ'@tD
 FullSimplify
  2 c (-1 + \lambda [t]^3)\lambda[t]
\sigma0 [\lambda \mathbf{1}_{-}] = % \lambda \cdot \lambda[t] \rightarrow \lambda \mathbf{1} // Simplify
  2 c (-1 + \lambda 1^3)Λ1
σ0[λ[t]]2 c \left(-1 + \lambda[t]^3\right)\overline{\lambda[t]}
```
#### **Uniaxial traction for a viscoelastic material**

$$
\text{viscoEq} = \left\{ \sigma 0 \left[ \lambda[t] \right] + \frac{3 \mu \lambda'[t]}{\lambda[t]} = p0 \right\}
$$
\n
$$
\left\{ \frac{2 \, \text{C} \left( -1 + \lambda[t]^3 \right)}{\lambda[t]} + \frac{3 \mu \lambda'[t]}{\lambda[t]} = p0 \right\}
$$
\n
$$
\text{viscoEq } \prime \cdot \left\{ \lambda \to \left( \lambda 0 + \beta \, \text{de}[t] \right) \right\} / / \text{FullSimplify}
$$
\n
$$
\left\{ \frac{2 \, \text{C} \left( -1 + (\lambda 0 + \beta \, \text{de}[t])^3 \right) + 3 \, \beta \, \mu \, \text{de}[t]}{\lambda 0 + \beta \, \text{de}[t]} = p0 \right\}
$$

viscoEq $\beta$  = Series [Evaluate  $[\text{viscoEq}/. {\{\lambda \rightarrow (\lambda 0 + \beta \text{ de [}\#]\ \&}\}\]$ , { $\beta$ , 0, 1}]//FullSimplify//Normal

$$
\Big\{\frac{2\ c\ \left(-1+\lambda 0^{3}\right)}{\lambda 0}+\frac{\beta\ \left(2\ \left(c+2\ c\ \lambda 0^{3}\right)\ d\epsilon\left[t\right]+3\ \lambda 0\ \mu\ d\epsilon'\left[t\right]\right)}{\lambda 0^{2}}=p0\Big\}
$$

**viscoEqΒ<sup>0</sup> <sup>=</sup> viscoEqΒP1<sup>T</sup> . <sup>Β</sup> ® <sup>0</sup>**

$$
\frac{2\ c\ \left(-1+\lambda0^3\right)}{\lambda0} = p0
$$

 $p0$ StaSol =  $Solve \nvert \nabla$ **E**q $\beta$ 0,  $p0 \nvert \nvert$ **T** 

$$
\Big\{ p0 \rightarrow \frac{2\ c\ \left(-1+\lambda 0^3\right)}{\lambda 0} \Big\}
$$

 $\texttt{viscoEqLin} = \left\{ \texttt{a} \, \texttt{de} \, [\texttt{t}] \, + \texttt{de} \, \texttt{'} \, [\texttt{t}] = 0 \, , \, \texttt{de} \, [0] = \texttt{de} \, 0 \right\}$ 

$$
\left\{a\;d\!\!\in\!\left[\,t\,\right]\;+d\!\!\in'\left[\,t\,\right]\;=0\;,\;d\!\!\in\!\left[\,0\,\right]\;=d\!\!\in\!\!0\,\right\}
$$

**viscoEqLin <sup>=</sup> viscoEq<sup>Β</sup> . p0StaSol . <sup>Β</sup> ® <sup>1</sup> FullSimplify**

$$
\Big\{\frac{2\,\left(c+2\ c\ \lambda 0^3\right)\ d\epsilon\,[\,t\,] }{\lambda 0}+3\,\mu\ d\epsilon'\,[\,t\,]\,=0\Big\}
$$

 $\mathtt{desol} = \mathtt{D} \mathtt{Solve}\big[\mathtt{Join}\big[\mathtt{viscoEqLin}\,,\, \big\{\mathtt{de}\,[0] = \mathtt{de}0\big\}\big]\,,\, \mathtt{de}\,,\, \mathtt{t}\big]\,\hbox{\rlap{$[\![1]\!]\!]}}$ 

$$
\left\{d\varepsilon \to \text{Function}\left[\{t\}, d\varepsilon 0 \right]e^{-\frac{2t(c+2c)\partial^3)}{3\lambda 0\mu}}\right\}
$$

 $\lambda$ 0Sol = Assuming  $\left[\lambda$ 0 > 0 & c > 0, Solve  $\left[\text{viscoEq}\beta$ 0,  $\lambda$ 0 $\right]$  // FullSimplify

$$
\left\{\left\{\lambda 0 \rightarrow \frac{6^{1/3} \text{ c p0} + \left(18 \text{ c}^3 + \sqrt{324 \text{ c}^6 - 6 \text{ c}^3 \text{ p0}^3}\right)^{2/3}}{6^{2/3} \text{ c } \left(18 \text{ c}^3 + \sqrt{324 \text{ c}^6 - 6 \text{ c}^3 \text{ p0}^3}\right)^{1/3}}\right\},\right\}
$$
\n
$$
\left\{\lambda 0 \rightarrow \frac{-(-6)^{1/3} \text{ c p0} + (-1)^{2/3} \left(18 \text{ c}^3 + \sqrt{324 \text{ c}^6 - 6 \text{ c}^3 \text{ p0}^3}\right)^{2/3}}{6^{2/3} \text{ c } \left(18 \text{ c}^3 + \sqrt{324 \text{ c}^6 - 6 \text{ c}^3 \text{ p0}^3}\right)^{1/3}}\right\},\right\}
$$
\n
$$
\left\{\lambda 0 \rightarrow \frac{(-6)^{2/3} \text{ c p0} - (-6)^{1/3} \left(18 \text{ c}^3 + \sqrt{324 \text{ c}^6 - 6 \text{ c}^3 \text{ p0}^3}\right)^{1/3}}{6 \text{ c } \left(18 \text{ c}^3 + \sqrt{324 \text{ c}^6 - 6 \text{ c}^3 \text{ p0}^3}\right)^{1/3}}\right\}
$$

**<sup>Λ</sup>0Sol1 <sup>=</sup> <sup>Λ</sup>0SolP1<sup>T</sup>**

$$
\left\{\lambda 0 \to \frac{6^{1/3} \text{ c p0} + \left(18 \text{ c}^3 + \sqrt{324 \text{ c}^6 - 6 \text{ c}^3 \text{ p0}^3}\right)^{2/3}}{6^{2/3} \text{ c } \left(18 \text{ c}^3 + \sqrt{324 \text{ c}^6 - 6 \text{ c}^3 \text{ p0}^3}\right)^{1/3}}\right\}
$$

$$
\lambda 0 \mathbf{f}[\text{p0}_] = \lambda 0 / . \ \lambda 0 \text{Sol1} // \ \text{FullSimplify}
$$

$$
\lambda 0 \texttt{f[p0_]} = \lambda 0 \; \texttt{/.} \; \lambda 0 \texttt{Sol1} \; \texttt{/} \; \texttt{FullSimplify}
$$

 $6^{1/3}$  c p0 +  $\left(18c^3 + \sqrt{324c^6 - 6c^3p^0} \right)^{2/3}$ 

 $6^{2/3}$  c  $\left(18 \text{ c}^3 + \sqrt{324 \text{ c}^6 - 6 \text{ c}^3 \text{ p0}^3}\right)^{1/3}$ 

$$
\lambda 0 \texttt{f[p0]} = \lambda 0 \; \texttt{/.} \; \lambda 0 \texttt{Sol1} \; \texttt{/} \; \texttt{FullSimplify}
$$

$$
\lambda 0 \texttt{f[p0_]} = \lambda 0 \; / \; \lambda 0 \texttt{Sol1} \; // \; \texttt{FullSimplify}
$$

$$
\lambda 0 \text{f}[\text{p0}] = \lambda 0 \; / \; \lambda 0 \text{Sol1} \; // \; \text{FullSimplify}
$$

$$
0f[p0_] = \lambda 0 / . \lambda 0
$$
sol1 // FullSimplify

$$
0f[p0_] = \lambda 0 / . \lambda 0
$$
sol1 // FullSimplify

$$
E[p0_] = \lambda 0 / . . \lambda 0 \text{Sol1} // FullSimplify
$$

$$
0\_] = \lambda 0 / 0.005011 // FullSimplify
$$

$$
^{2/3} \text{ c } \left(18 \text{ c}^3 + \sqrt{324 \text{ c}^6 - 6 \text{ c}^3 \text{ p}0^3} \right)
$$

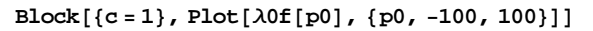

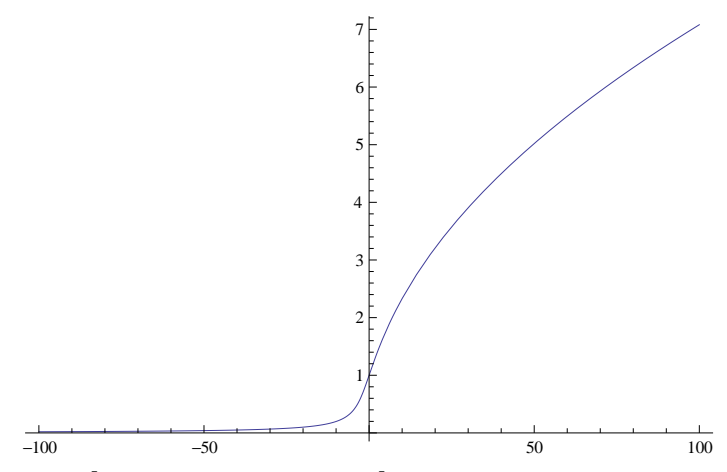

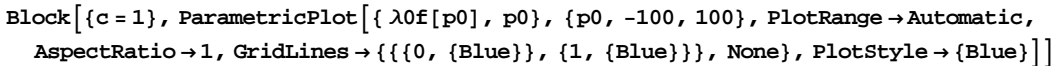

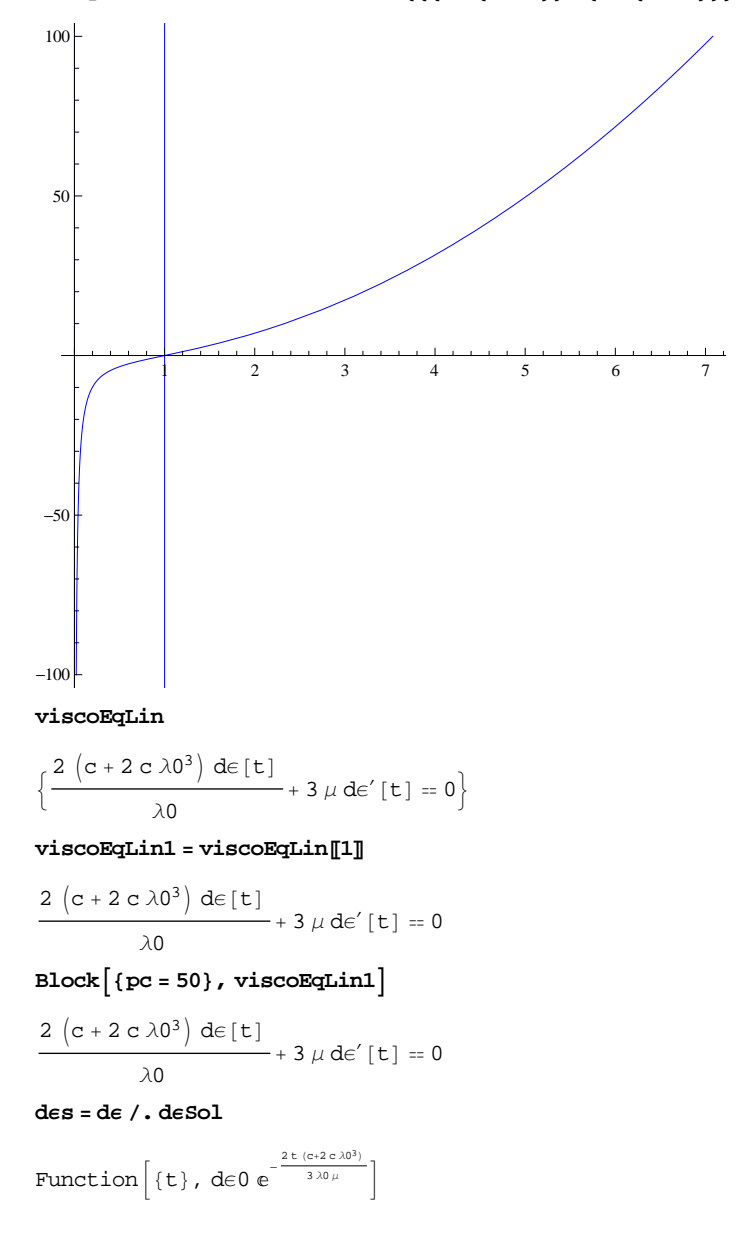

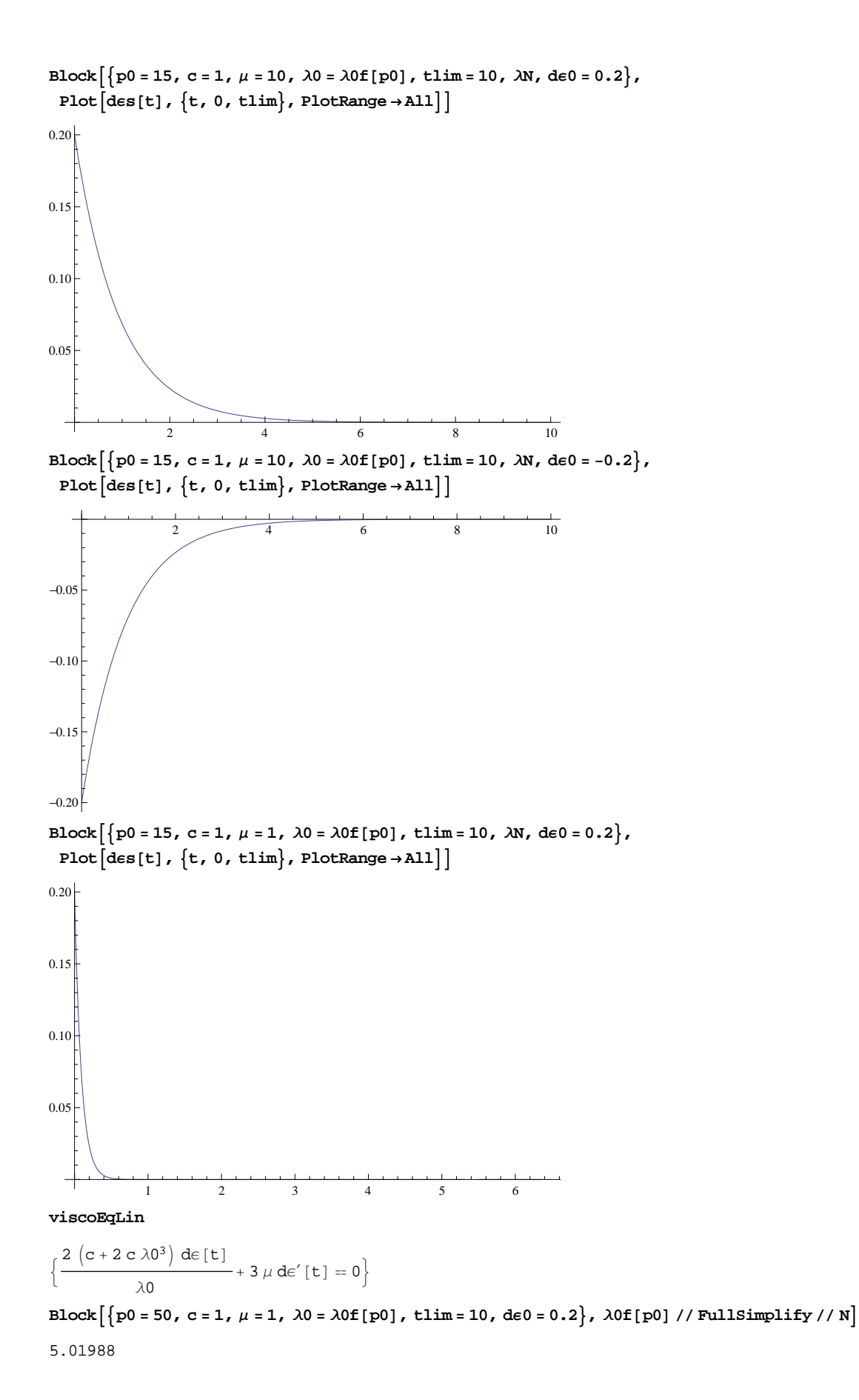

**dEs[t]** 

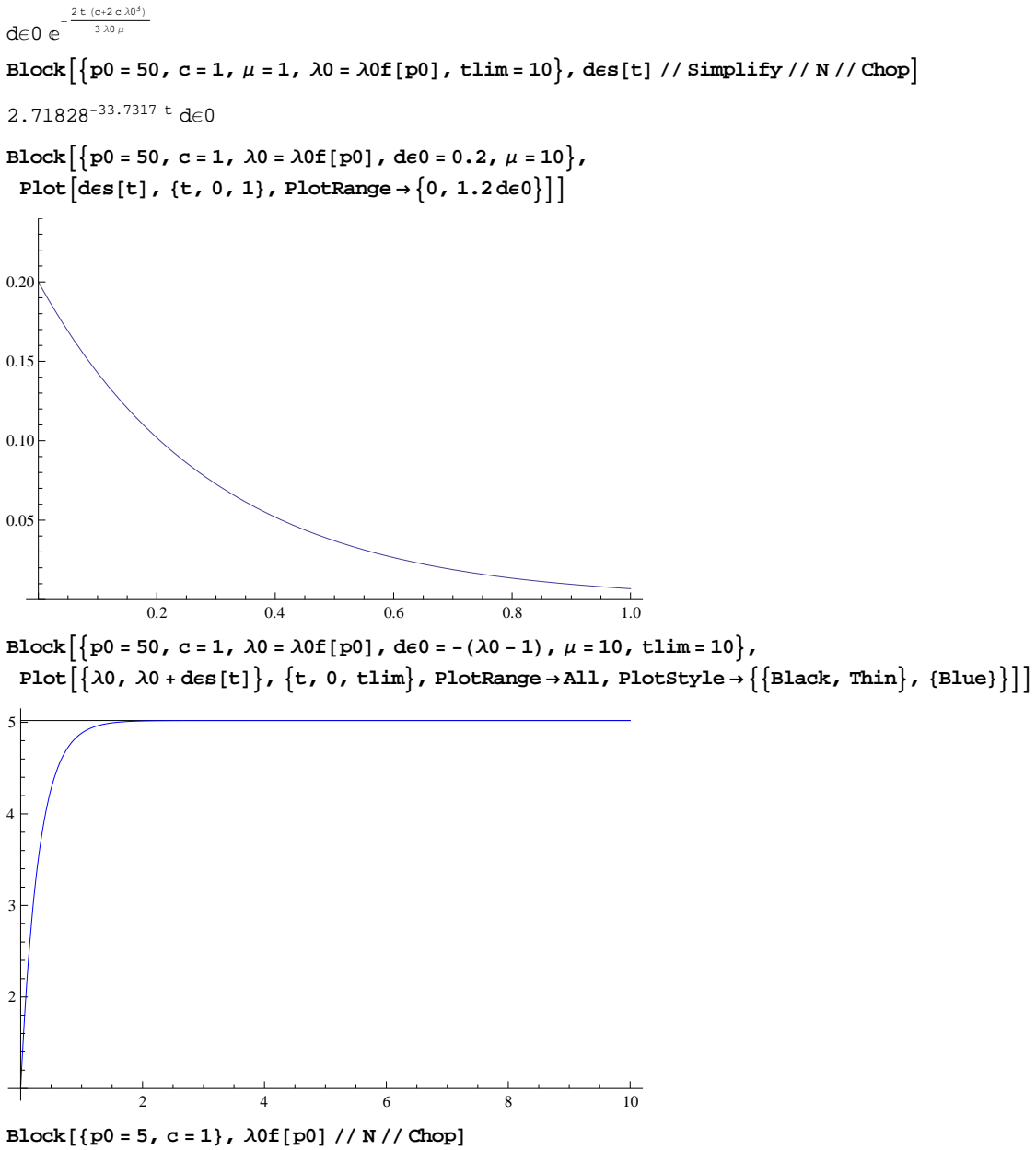

1.75233

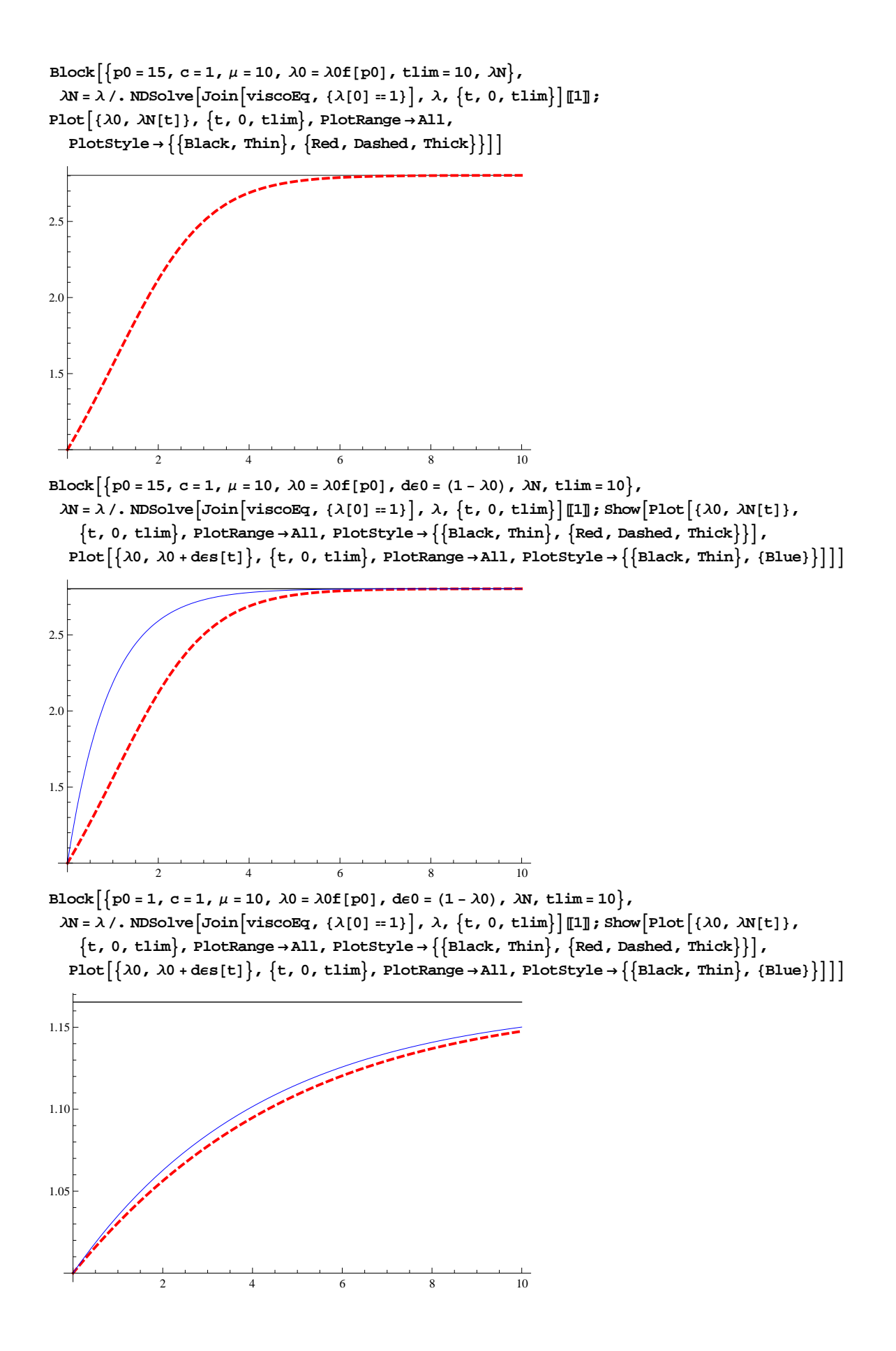

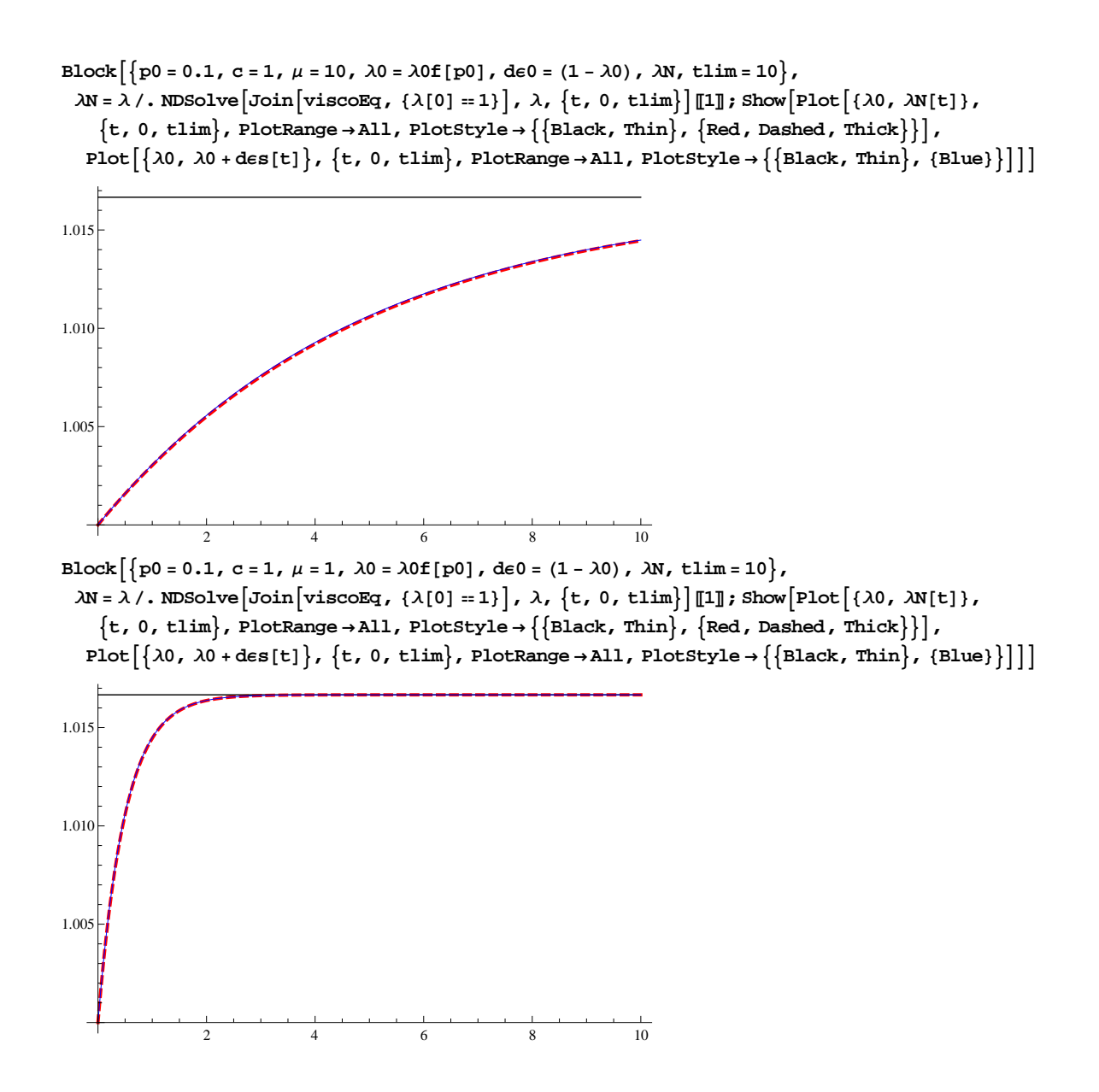

### **Oscillations for a viscoelastic material**

$$
\begin{aligned}\n\text{oscEq} &= \\
\left\{\sigma 0\left[\lambda[t]\right] + 3\mu \frac{\lambda'[t]}{\lambda[t]} = p0 - \frac{1}{2}\varrho \left(2\lambda[t] + \frac{\alpha^2}{\lambda[t]^2}\right)\lambda''[t] + \frac{3}{4}\varrho \frac{\alpha^2}{\lambda[t]^3}\lambda'[t]^2, \lambda[0] = \lambda 0 + \text{de0, }\lambda'[0] = 0\right\} \\
\left\{\frac{2c\left(-1 + \lambda[t]^3\right)}{\lambda[t]} + \frac{3\mu\lambda'[t]}{\lambda[t]} = p0 + \frac{3\alpha^2\varrho\lambda'[t]^2}{4\lambda[t]^3} - \frac{1}{2}\varrho \left(\frac{\alpha^2}{\lambda[t]^2} + 2\lambda[t]\right)\lambda''[t], \\
\lambda[0] &= \text{de0 + }\lambda 0, \lambda'[0] = 0\n\end{aligned}
$$

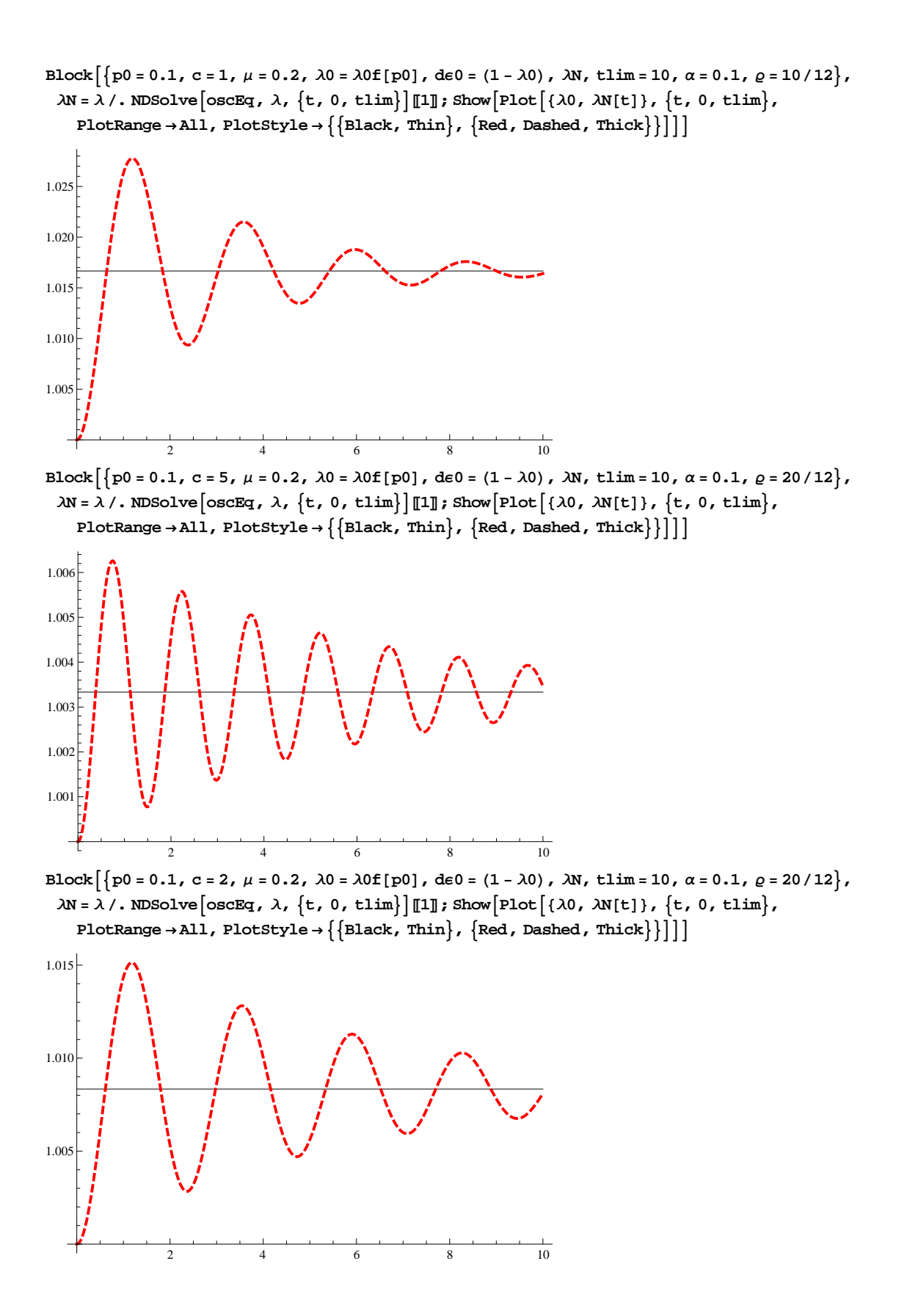

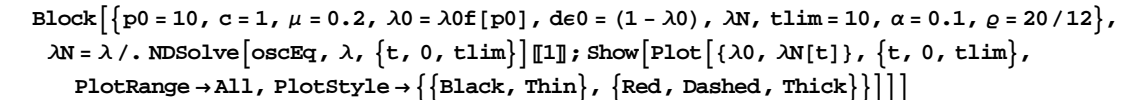

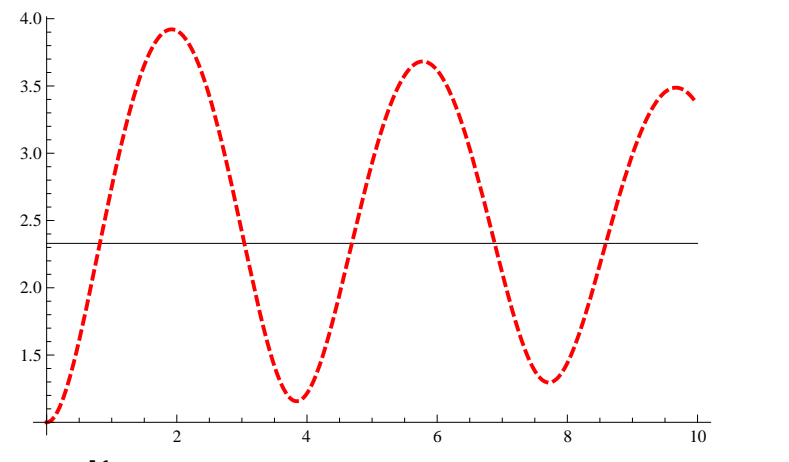

Block  $\left\{ \text{po} = 1, c = 1, \mu = 0.2, \lambda 0 = \lambda 0 \text{f} \left[ \text{po} \right], \text{de0} = (1 - \lambda 0), \lambda \text{N}, \text{tlim} = 10, \alpha = 0.1, \rho = 20/12 \right\},$  $\lambda N = \lambda /$ . NDSolve  $\left[ \text{oscEq}, \lambda, \{t, 0, \text{tlim} \} \right] [\![1]\!]$ ; Show  $\left[ \text{Plot} \left[ \{ \lambda 0, \lambda N[t] \} , \{t, 0, \text{tlim} \} \right],$  $\text{PlotRange} \rightarrow \text{All}$ ,  $\text{PlotStyle} \rightarrow \{\text{Black, Thin}\}\text{, } \{\text{Red, Dashed, Thick}\}\}\]$ 

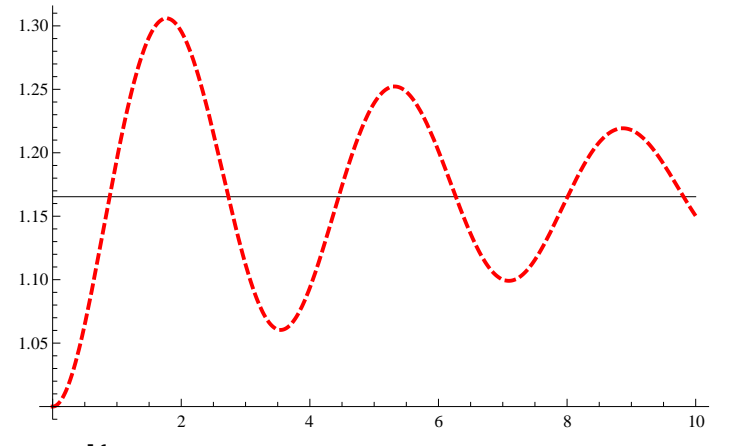

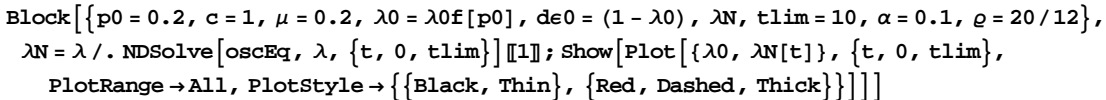

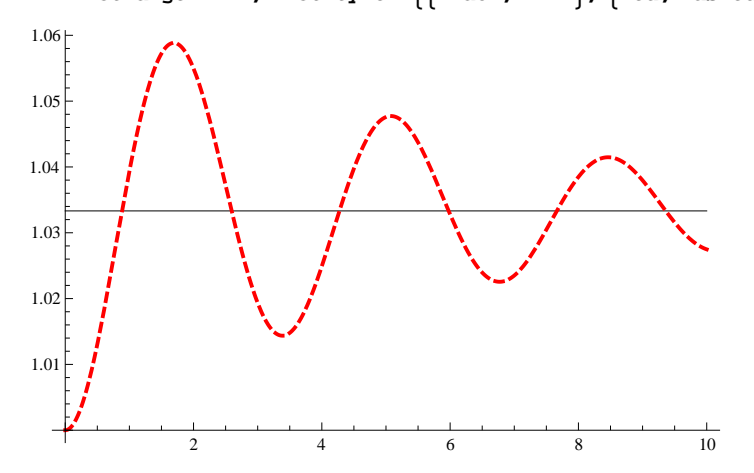

### **Small oscillations for a viscoelastic material**

 $\texttt{oscEq} \textit{ / } \{ \lambda \rightarrow \big( \lambda 0 + \beta \det \left[ \texttt{#} \right] \ \& \big) \} \ \textit{ // } \texttt{FullSimplify}$ 

$$
\left\{\frac{2 c \left(-1+\left(\lambda 0+\beta d\epsilon[t]\right)^{3}\right)+3 \beta \mu d\epsilon'[t]}{3 \alpha^{2} \beta^{2} \varrho d\epsilon'[t]}\right\}
$$
\n
$$
=
$$
\n
$$
p0 + \frac{3 \alpha^{2} \beta^{2} \varrho d\epsilon'[t]^{2}}{4 \left(\lambda 0+\beta d\epsilon[t]\right)^{3}} - \frac{1}{2} \beta \varrho \left(2 \lambda 0+2 \beta d\epsilon[t]+\frac{\alpha^{2}}{\left(\lambda 0+\beta d\epsilon[t]\right)^{2}}\right) d\epsilon''[t], d\epsilon 0 = \beta d\epsilon[0], \beta d\epsilon'[0] = 0
$$

 $oscEq\beta = Series \Big[ Evaluate \Big[ oscEq / . \Big\{ \lambda \rightarrow \Big( \lambda 0 + \beta de \Big[ \# \Big] \ \& \Big) \Big\} \Big], \ \{\beta, 0, 1\} \Big] / / \ FullSimplify / / Normal$ 

$$
\left\{-p0+\frac{2c(-1+\lambda 0^3)}{\lambda 0}+\frac{1}{2\lambda 0^2}\beta\left(4\left(c+2c\lambda 0^3\right)d\varepsilon\left[t\right]+6\lambda 0\mu\right.\mu\left.e'\left[t\right]+\left(\alpha^2+2\lambda 0^3\right)\varrho\right.\\ \left.e'\left[t\right]\right\}=0\,,
$$
\n
$$
\lambda 0+\beta\,d\varepsilon\left[0\right]=d\varepsilon 0+\lambda 0\,,\ \beta\,d\varepsilon'\left[0\right]=0\right\}
$$

 $\cos \frac{\pi}{2}$ **P1T** / **.**  $\beta \rightarrow 0$ 

$$
-p0 + \frac{2 c \left(-1 + \lambda 0^3\right)}{\lambda 0} = 0
$$

**p0StaSol**

$$
\Big\{ p0 \rightarrow \frac{2\ c\ \left(-1+\lambda 0^3\right)}{\lambda 0}\Big\}
$$

 $p0$ StaSol =  $Solve[oscEqß[[1]] / . .  $\beta \rightarrow 0$ ,  $p0][1][1]$$ 

$$
\left\{ p0 \rightarrow \frac{2\ c\ \left(-1+\lambda 0^3\right)}{\lambda 0}\right\}
$$

**oscEq<sup>Β</sup> . p0StaSol Simplify**

$$
\left\{\frac{1}{\lambda 0}\beta\ \left(4\ \left(c+2\ c\ \lambda 0^{3}\right)\ d\epsilon\left[t\right]+6\ \lambda 0\ \mu\ d\epsilon'\left[t\right]+\left(\alpha^{2}+2\ \lambda 0^{3}\right)\ \varrho\ d\epsilon''\left[t\right]\right)=0\text{, }d\epsilon 0=\beta\ d\epsilon\left[0\right]\text{, }\beta\ d\epsilon'\left[0\right]=0\right\}
$$

**oscEqLin <sup>=</sup> oscEq<sup>Β</sup> . p0StaSol . <sup>Β</sup> ® <sup>1</sup> FullSimplify**

$$
\left\{\frac{4\,\left(c+2\,c\,\lambda 0^3\right)\,\text{d}\epsilon\,[\,t\,]\,+\,6\,\,\lambda 0\,\,\mu\,\text{d}\epsilon'\,[\,t\,]\,+\,\left(\alpha^2+2\,\,\lambda 0^3\right)\,\varrho\,\text{d}\epsilon''\,[\,t\,]\right.}{\lambda 0}\right. = 0\,,\;\text{d}\epsilon 0 = \text{d}\epsilon\,[\,0\,]\,,\;\text{d}\epsilon'\,[\,0\,]\, = 0\right\}
$$

Block  $\left[\frac{1}{20} = 0, c = 1, \mu = 0.2, \lambda 0 = \lambda 0 \text{ f}[p0], \text{de}0 = 1.6 (1 - \lambda 0), \text{de}1 = 10, \text{ then } a = 1, \rho = 24\right], \text{de}0$ 0.

$$
\text{Block}\Big[\big\{\text{p0 = 0, c = 1, }\mu = 0.2, \lambda 0 = \lambda 0 \text{ f[p0]}, \text{de0 = 0.1 }\lambda 0, \text{deNlin, } \text{tim = 10, } \alpha = 0.1, \varrho = 2\big\},
$$
  

$$
\text{deNlin} = \text{de} / . \text{NDSolve}\Big[\text{oscEqLin, de, } \{t, 0, \text{tim}\}\Big]\mathbb{I}\mathbb{I}; \text{Show}\Big[
$$

 ${\tt Plot}[\{\lambda0\text{, }\lambda0+\mathtt{d}\epsilon\mathtt{Nilin}[\texttt{t}]\}, \{\texttt{t, 0, t}\mathtt{lim}\}$ ,  ${\tt PlotRange\rightarrow\mathtt{All, Plotstype\rightarrow}}\{\{\mathtt{Black, Thin}\}$ ,  ${\tt (Blue)}\}]]$ 

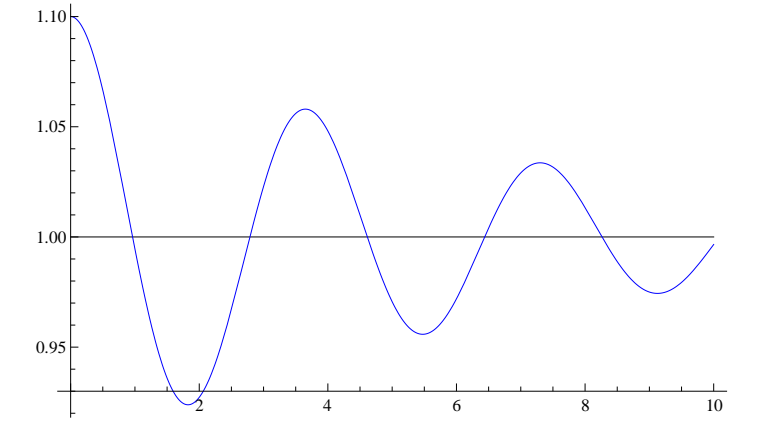

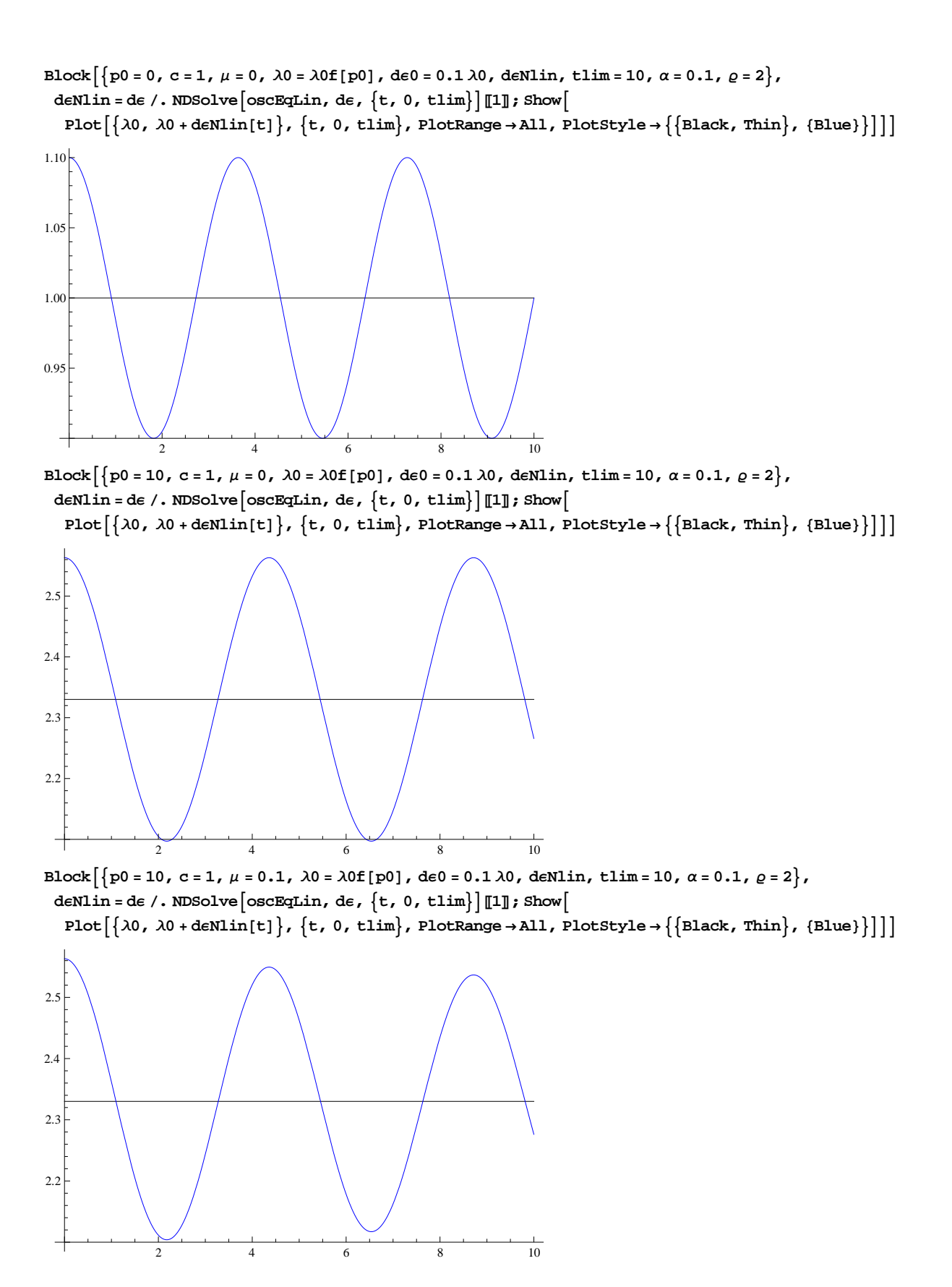

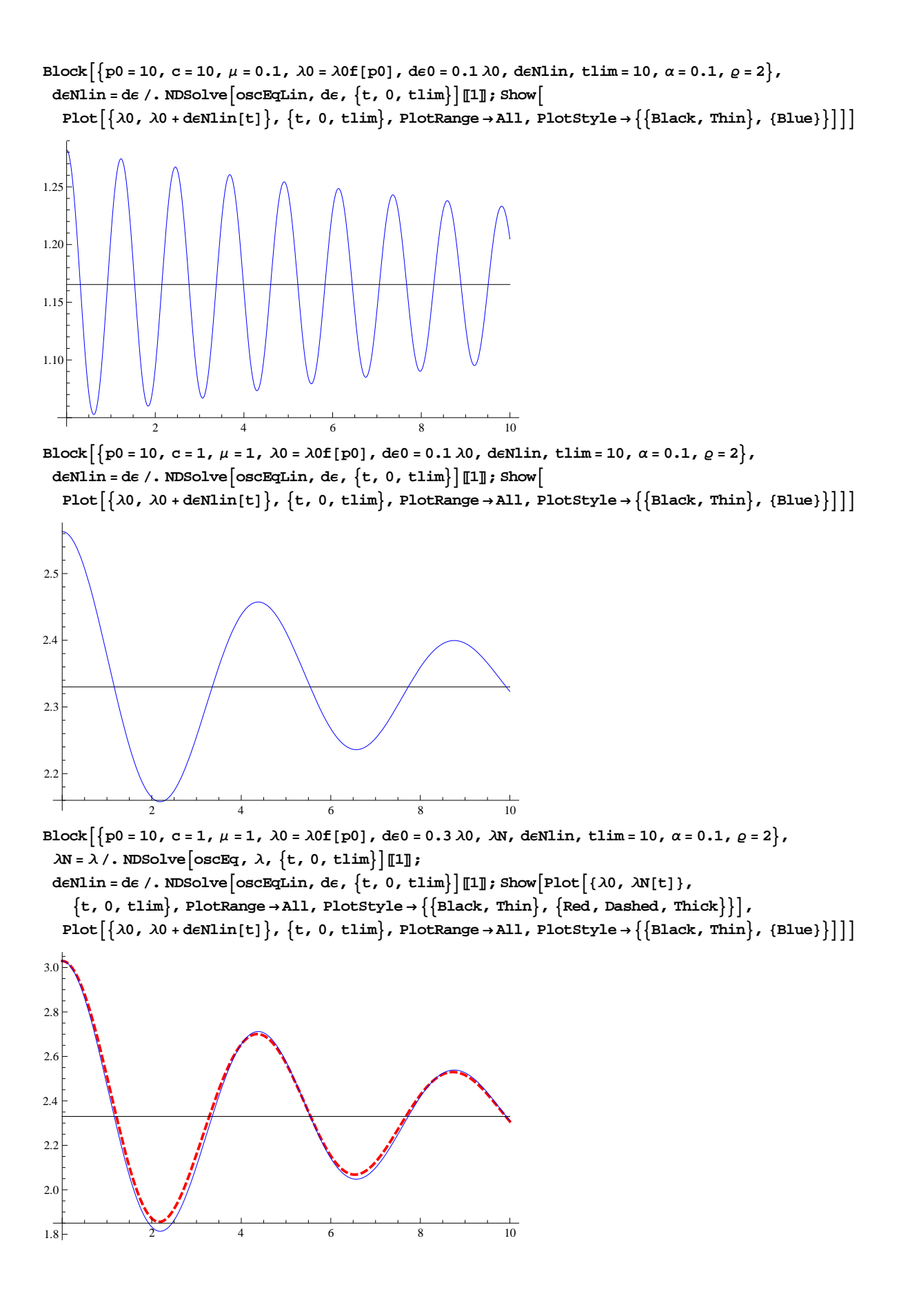

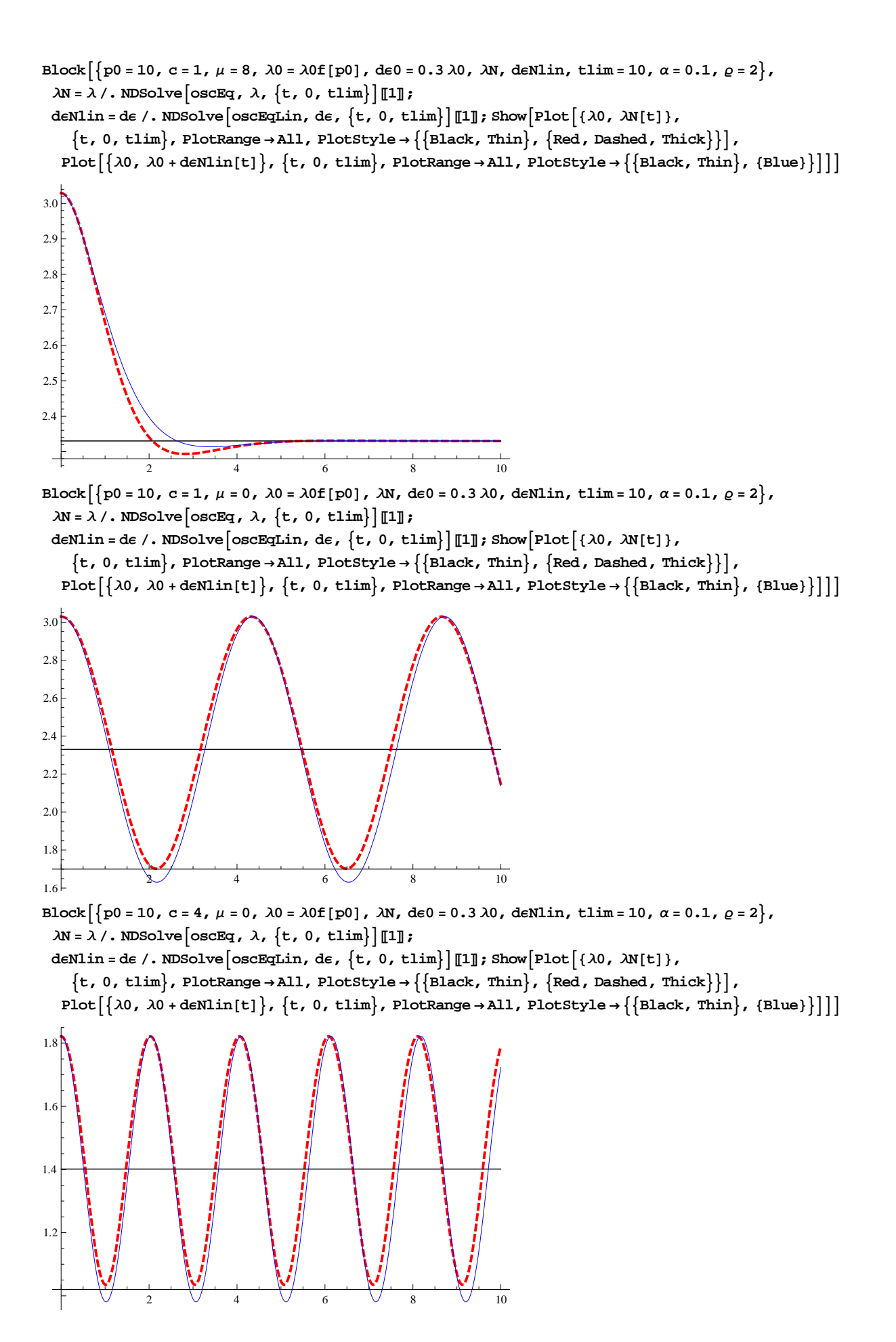

# **Small oscillations for a viscoelastic material (critical viscosity value)**

#### **<sup>I</sup>oscEqLinP1, <sup>1</sup><sup>T</sup> - oscEqLinP1, <sup>2</sup>TM <sup>Λ</sup><sup>0</sup> FullSimplify** 4  $(c + 2 c λ0<sup>3</sup>)$  de [t] + 6 λ0 μ de' [t] +  $(a<sup>2</sup> + 2 λ0<sup>3</sup>)$   $ρ$  de'' [t] **10**<br>**oscEqLin1** =  $\left($ **oscEqLin[[1,** 1]] -  $\text{oscEqLin}[1, 2]$  $\left(\alpha^2 + 2 \lambda 0^3\right) \varrho$  // FullSimplify  $4 \text{ c} \text{ d} \in [\text{t}] + 8 \text{ c} \lambda 0^3 \text{ d} \in [\text{t}] + 6 \lambda 0 \mu \text{ d} \in' [\text{t}]$  $\alpha^2$   $\varrho$  + 2 λ0<sup>3</sup>  $\varrho$  $+$  d $\epsilon^{\prime\prime}$  [t] **oscEqLin1 d**∈0 **e**<sup>t</sup> × **dC dC exp**[ **x #] &) // FullSimplify<br>d∈0 e<sup>t ×</sup>**  $x^2$  +  $\frac{4 \text{ c} + 8 \text{ c} \lambda 0^3 + 6 \kappa \lambda 0 \mu}{ }$  $\alpha^2$   $\varrho$  + 2 λ0<sup>3</sup>  $\varrho$  $K\text{Sol} = \text{Solve}$  $[$ % = 0,  $K$ ] // FullSimplify  $\{\kappa \rightarrow -$ 3 λ0  $\mu$  +  $\sqrt{}$  λ0<sup>2</sup>  $\mu$ <sup>2</sup> - 4 c  $(1 + 2 \lambda 0^3) (\alpha^2 + 2 \lambda 0^3)$   $\varrho$  $(\alpha^2 + 2 \lambda 0^3)$   $\varrho$ >,  $\left\{ \kappa \rightarrow \right.$ -3 λ0 μ +  $\sqrt{9}$  λ0<sup>2</sup> μ<sup>2</sup> - 4 c  $(1 + 2 \lambda 0^3)$   $(α^2 + 2 \lambda 0^3)$   $Q$  $\left(\alpha^2 + 2 \lambda 0^3\right)$   $\varrho$   $\left[\frac{1}{2} \right]$ **<sup>Κ</sup> . <sup>Κ</sup>SolP1<sup>T</sup> FullSimplify**  $-\frac{3\lambda 0\mu + \sqrt{9\lambda 0^2\mu^2 - 4 c (1 + 2\lambda 0^3)} (\alpha^2 + 2\lambda 0^3)}{2}$  $\left(\alpha^2 + 2 \lambda 0^3\right)$   $\varrho$ **<sup>Κ</sup> . <sup>Κ</sup>SolP2<sup>T</sup> FullSimplify** -3 λ0 μ +  $\sqrt{9}$  λ0<sup>2</sup> μ<sup>2</sup> - 4 c  $(1 + 2 \lambda 0^3)$   $(α^2 + 2 \lambda 0^3)$   $(2)$  $(\alpha^2 + 2 \lambda 0^3)$   $\varrho$ **Kdis** =  $(K / KSol[[1]]) - (K / KSol[[2]]) / Fulllsimplify$  $-\frac{2}{\sqrt{9}}\frac{\sqrt{9}}{\sqrt{2}}$  μ<sup>2</sup> - 4 c (1 + 2 λ0<sup>3</sup>) (α<sup>2</sup> + 2 λ0<sup>3</sup>)  $\varrho$  $(\alpha^2 + 2 \lambda 0^3)$   $\varrho$  $k$ **dis2** =  $\left(\frac{\text{Numerator} \times \text{diss}}{\text{R}}\right)$ **2 2 FullSimplify** 9 λ0<sup>2</sup> μ<sup>2</sup> - 4 c  $(1 + 2 \lambda 0^3)$   $(α^2 + 2 \lambda 0^3)$   $($ **<sup>Κ</sup>dis2 . <sup>Λ</sup><sup>0</sup> ® <sup>1</sup> Simplify** 9  $\mu^2$  – 12 c  $\left(2+\alpha^2\right)\varrho$ **Solve**  $\left[\kappa \textbf{dis2} = 0 \; / \; \mathbf{u}^2 \rightarrow \mu \mathbf{2} \right) \mathbf{u}^2$  $\left\{\mu2\rightarrow\right\}$  $4 \text{ c } (1 + 2 \lambda 0^3) (\alpha^2 + 2 \lambda 0^3) \varrho$  $\frac{1}{9 \lambda 0^2}$  )  $\mu$ 0 =  $\sqrt{\mu}$ 2 /. Solve  $\big[\text{xdis2}=0$  /.  $\mu^2$   $\rightarrow$   $\mu$ 2,  $\mu$ 2 $\big]$  [[1]] // FullSimplify // PowerExpand  $2\sqrt{c} \sqrt{1+2\lambda 0^3} \sqrt{2^2+2\lambda 0^3} \sqrt{2}$ 3 Λ0

#### **<sup>d</sup>ΕgSol <sup>=</sup> DSolveAoscEqLin1 0, <sup>d</sup>Ε, <sup>t</sup><sup>E</sup> FullSimplify**

$$
\left\{\left\{\text{d}\in\to\text{Function}\left[\left\{t\right\},\text{ }e^{\frac{t\left(-6\lambda 0\mu-\sqrt{\frac{36\lambda 0^{2}\mu^{2}-4\left(4\cos\theta\cos\theta\right)\left(\alpha^{2}\mu+2\lambda 0^{3}\varphi\right)}{2\left(\alpha^{2}\varphi+2\lambda 0^{3}\varphi\right)}}\right)}c\left[1\right]+\text{ }e^{\frac{t\left(-6\lambda 0\mu+\sqrt{\frac{36\lambda 0^{2}\mu^{2}-4\left(4\cos\theta\cos\theta\right)\left(\alpha^{2}\varphi+2\lambda 0^{3}\varphi\right)}{2\left(\alpha^{2}\varphi+2\lambda 0^{3}\varphi\right)}}\right)}c\left[2\right]\right\}}\right\}
$$

**ΚSol**

$$
\left\{ \left\{ \kappa \to -\frac{3 \lambda 0 \mu + \sqrt{9 \lambda 0^2 \mu^2 - 4 \ c \ (1 + 2 \lambda 0^3) \ (\alpha^2 + 2 \lambda 0^3) \ \varrho}}{\left(\alpha^2 + 2 \lambda 0^3\right) \ \varrho} \right\},
$$

$$
\left\{ \kappa \to \frac{-3 \lambda 0 \mu + \sqrt{9 \lambda 0^2 \mu^2 - 4 \ c \ (1 + 2 \lambda 0^3) \ (\alpha^2 + 2 \lambda 0^3) \ \varrho}}{\left(\alpha^2 + 2 \lambda 0^3\right) \ \varrho} \right\} \right\}
$$

**K**<sup>2</sup> / **⋅ KSol** / • μ → γ μ0 / / FullSimplify / / PowerExpand / / FullSimplify

$$
\left\{\frac{4 c (1 + 2 \lambda 0^3) \left(v + \sqrt{-1 + v^2}\right)^2}{(\alpha^2 + 2 \lambda 0^3) \varrho}, \frac{4 c (1 + 2 \lambda 0^3) \left(v - \sqrt{-1 + v^2}\right)^2}{(\alpha^2 + 2 \lambda 0^3) \varrho}\right\}
$$

**oscEqLin1**  $\ell$ .  $\mu \rightarrow \nu \mu$ 0 // FullSimplify // PowerExpand // FullSimplify

$$
\frac{1}{\left(\alpha^{2}+2\,\lambda0^{3}\right)\,\varrho}\,4\,\left(\left(c+2\;c\;\lambda0^{3}\right)\,d\varepsilon\,[\,t\,]\,+\,\sqrt{c}\,\sqrt{1+2\;\lambda0^{3}}\,\,\sqrt{\alpha^{2}+2\;\lambda0^{3}}\,\,\vee\,\sqrt{\varrho}\,\,d\varepsilon'\,[\,t\,]\,\right)+d\varepsilon''\,[\,t\,]\,\left(\alpha^{2}+2\;\lambda0^{3}\right)\,\varrho\,4\,\left(\left(c+2\;c\;\lambda0^{3}\right)\,d\varepsilon\,[\,t\,]\,+\,\sqrt{c}\,\,\sqrt{1+2\;\lambda0^{3}}\,\,\sqrt{\alpha^{2}+2\;\lambda0^{3}}\,\,\vee\,\sqrt{\varrho}\,\,d\varepsilon'\,[\,t\,]\,\right)+d\varepsilon''\,[\,t\,]\,\left(\alpha^{2}+2\;\lambda0^{3}\right)\,\varrho\,4\,\left(\alpha^{2}+2\;\lambda0^{3}\right)\,\varrho\,4\,\left(\alpha^{2}+2\;\lambda0^{3}\right)\,\varrho\,4\,\left(\alpha^{2}+2\;\lambda0^{3}\right)\,\varrho\,4\,\left(\alpha^{2}+2\;\lambda0^{3}\right)\,\varrho\,4\,\varrho\,4\,\varrho\right)+d\varepsilon''\,[\,t\,]\,\varrho\,4\,\varrho\,4\
$$

 $\text{Block}\Big[\Big\{\text{p0 = 1, c = 1, }\lambda0 = \lambda 0 \texttt{f[p0]},\ \texttt{de0 = 0.3}\ \lambda 0,\ \texttt{deNlin},\ \texttt{him = 10,}\ \alpha = 0.1,\ \varrho = 2\Big\}\,,$  ${\tt Plot} \big[ \{{\tt Re}\hskip 1pt [ \kappa\mathop{/}\hskip 1pt {\tt .}\hskip 1pt \kappa{\tt Sol}\hskip 1pt {\tt [\![1]\!]}\hskip 1pt \big]\,,\; {\tt Im}\hskip 1pt [\kappa\mathop{/}\hskip 1pt {\tt .}\hskip 1pt \kappa{\tt Sol}\hskip 1pt {\tt [\![1]\!]}\hskip 1pt \big]\},\; \{\mu\mathop{,\hskip 1pt} 0\mathop{,\hskip 1pt} 2\mathop{\mu 0}\hskip 1pt \} \, ,$  ${\rm PlotStyle}\rightarrow\left\{{\rm Blue\textit{,}~\rm Red}\right\}\textit{,~GridLines}\rightarrow\left\{\left\{\left\{\mu{\rm 0\textit{,}~\left\{\textit{Red}\textit{,}~\textit{Dashed}}\right\}\right\}\right\}\textit{,~None}}\right\}\right]$ 

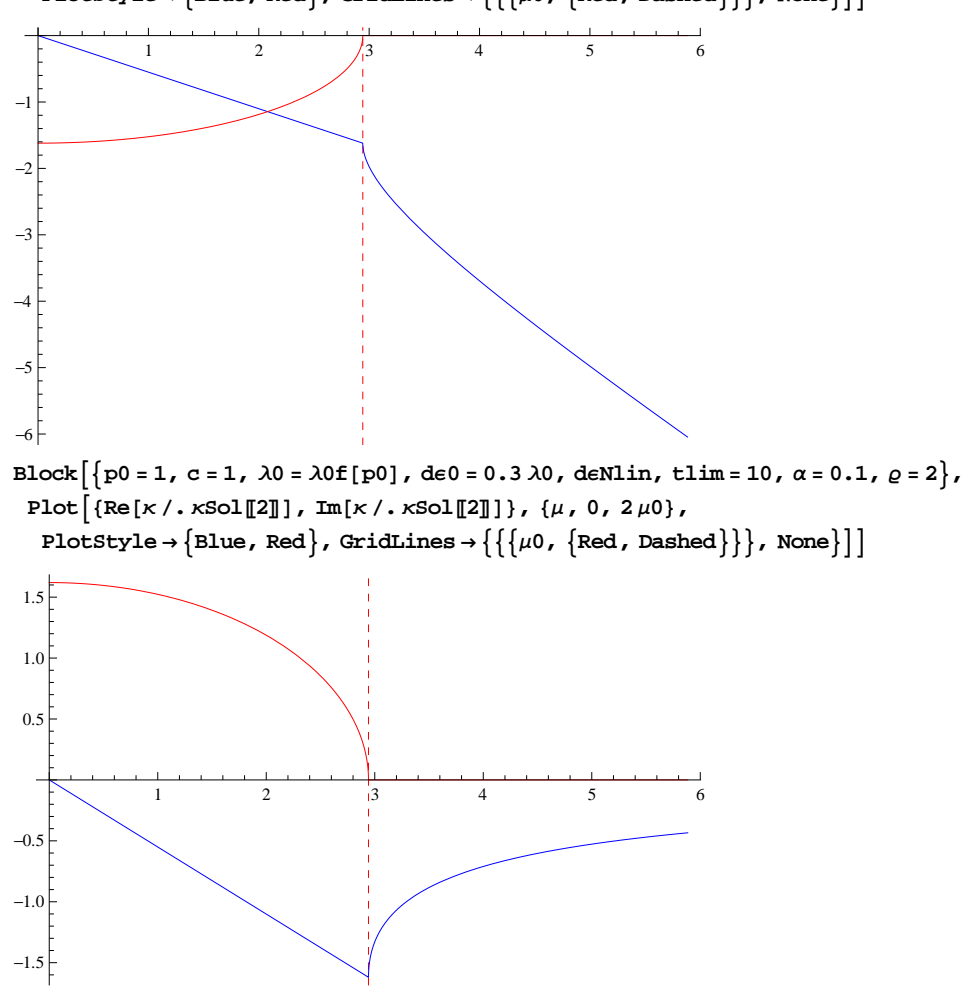

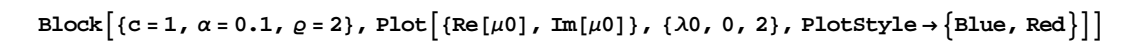

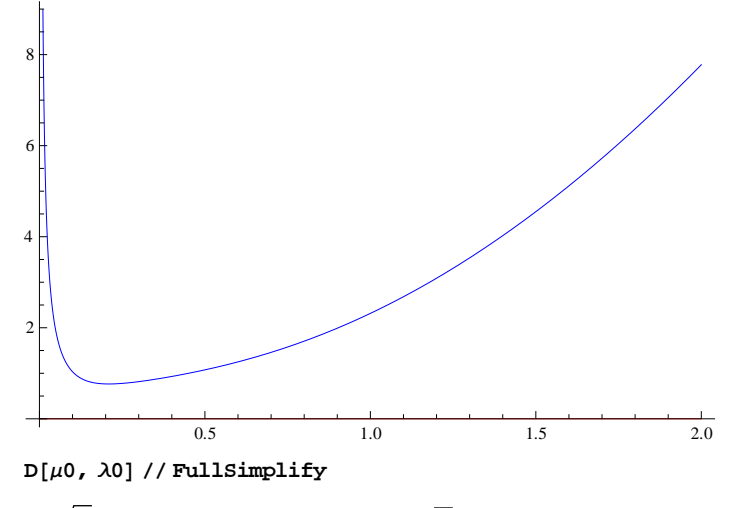

$$
\frac{2 \sqrt{c} \left(\lambda 0^3 + 8 \lambda 0^6 + \alpha^2 \left(-1 + \lambda 0^3\right)\right) \sqrt{c}}{3 \lambda 0^2 \sqrt{1 + 2 \lambda 0^3} \sqrt{\alpha^2 + 2 \lambda 0^3}}
$$

 $Solve[D[\mu 0, \lambda 0] = 0, \lambda 0]/FullSimplify$ 

$$
\left\{\left\{\lambda 0 \to -\frac{1}{2} \left(-\frac{1}{2}\right)^{1/3} \left(-1 - \alpha^2 - \sqrt{1 + 34 \alpha^2 + \alpha^4}\right)^{1/3}\right\}, \ \left\{\lambda 0 \to \frac{\left(-1 - \alpha^2 - \sqrt{1 + 34 \alpha^2 + \alpha^4}\right)^{1/3}}{2 \times 2^{1/3}}\right\}, \ \left\{\lambda 0 \to \left(-1 - \alpha^2 - \sqrt{1 + 34 \alpha^2 + \alpha^4}\right)^{1/3} \text{Root}\left[-1 + 16 \text{ H1}^3 \text{ & 3}\right]\right\},\
$$
\n
$$
\left\{\lambda 0 \to -\frac{1}{2} \left(-\frac{1}{2}\right)^{1/3} \left(-1 - \alpha^2 + \sqrt{1 + 34 \alpha^2 + \alpha^4}\right)^{1/3}\right\}, \ \left\{\lambda 0 \to \frac{\left(-1 - \alpha^2 + \sqrt{1 + 34 \alpha^2 + \alpha^4}\right)^{1/3}}{2 \times 2^{1/3}}\right\}, \ \left\{\lambda 0 \to \left(-1 - \alpha^2 + \sqrt{1 + 34 \alpha^2 + \alpha^4}\right)^{1/3} \text{Root}\left[-1 + 16 \text{ H1}^3 \text{ & 3}\right]\right\}\right\}
$$

**<sup>Λ</sup>0Μ0min <sup>=</sup> <sup>Λ</sup><sup>0</sup> . %P5<sup>T</sup>**

$$
\frac{\left(-1 - \alpha^2 + \sqrt{1 + 34 \alpha^2 + \alpha^4}\right)^{1/3}}{2 \times 2^{1/3}}
$$
\n%*/*,  $\alpha \rightarrow 0.9$  // N  
\n0.607845  
\nLimit [ $\lambda 0\mu$ 0min,  $\alpha \rightarrow 0$ ]  
\n0  
\nLimit [ $\lambda 0\mu$ 0min,  $\alpha \rightarrow \infty$ ]  
\n1  
\nAssuming [ $\alpha > 0$ ,  $0 < \lambda 0\mu$ 0min  $< 1$  // Refine]

True

 $μ0min = μ0 /$ ,  $λ0 → λ0μ0min /$  FullSimplify

$$
\left(\sqrt{c}\sqrt{7-\alpha^{2}+\sqrt{1+34\alpha^{2}+\alpha^{4}}}\sqrt{-1+7\alpha^{2}+\sqrt{1+34\alpha^{2}+\alpha^{4}}}\sqrt{\rho}\right)
$$
  

$$
\left(3\times2^{2/3}\left(-1-\alpha^{2}+\sqrt{1+34\alpha^{2}+\alpha^{4}}\right)^{1/3}\right)
$$

 $\text{Block}\Big[\big\{c=1\text{, }\alpha=0.1\text{, }\varrho=2\big\}\text{, Plot}\Big[\mu0\text{, }\{\lambda0\text{, }0\text{, }1\}\text{, PlotStyle}\to\{\text{Blue}\}\text{, PlotRange}\to\Big\{0\text{, Automatic}\Big\}\text{,}$  $\mathbf{GridLines} \rightarrow \{ \{ \{ \lambda \mathbf{0} \mu \text{0min, } \{ \text{Red, Dashed} \} \} \} \} \}$ ,  $\{ \{ \mu \text{0min, } \{ \text{Blue, Dashed} \} \} \}$ 

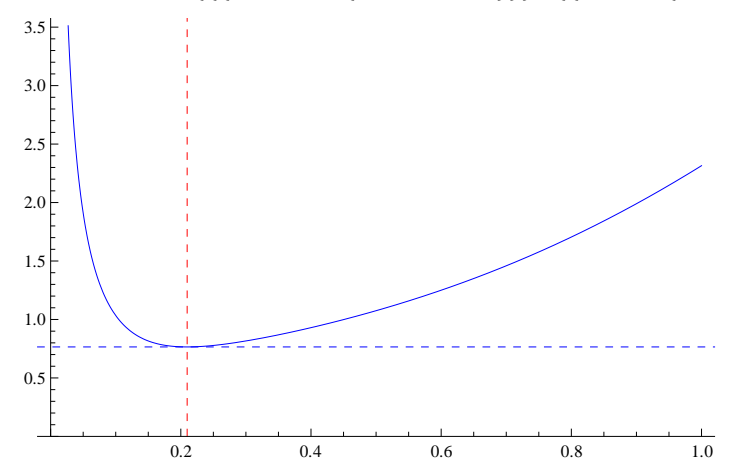

 $\text{Block}\Big[\Big\{\text{p0}=-1\,,\;\text{c}=1\,,\;\mu=0.1\,\mu0\,,\;\lambda0=\lambda0\,\text{f}\,\text{[p0]}\,,\;\text{de0}=0.3\,\lambda0\,,\;\text{deNlin},\;\text{tlim}=10\,,\;\alpha=0.1\,,\;\varrho=2\Big\}\,,$  $\text{deMin} = \text{de} / \cdot \text{NDSolve}\left[\text{oscEqLin}, \text{de}, \{t, 0, \text{tlim}\}\right] \left[\text{I}\right]$ ; Show

 ${\tt Plot}\big[\big\{\lambda0\,,\;\lambda0+\text{denlin}[t]\big\},\;\big\{t\,,\;0\,,\;\text{lim}\big\},\;\text{PlotRange}\to\text{All}\,,\;\text{PlotStyle}\to\big\{\big\{\text{Black}\,,\;\text{thin}\big\},\;\{\text{Blue}\}\big\}\big]\big]\big]$ 

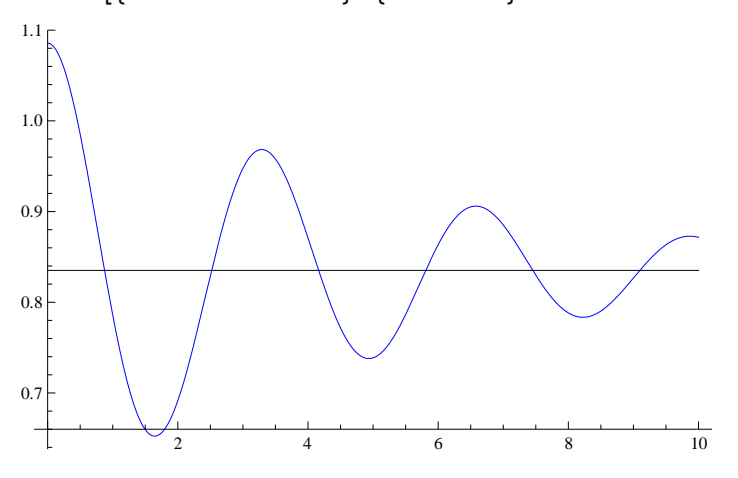

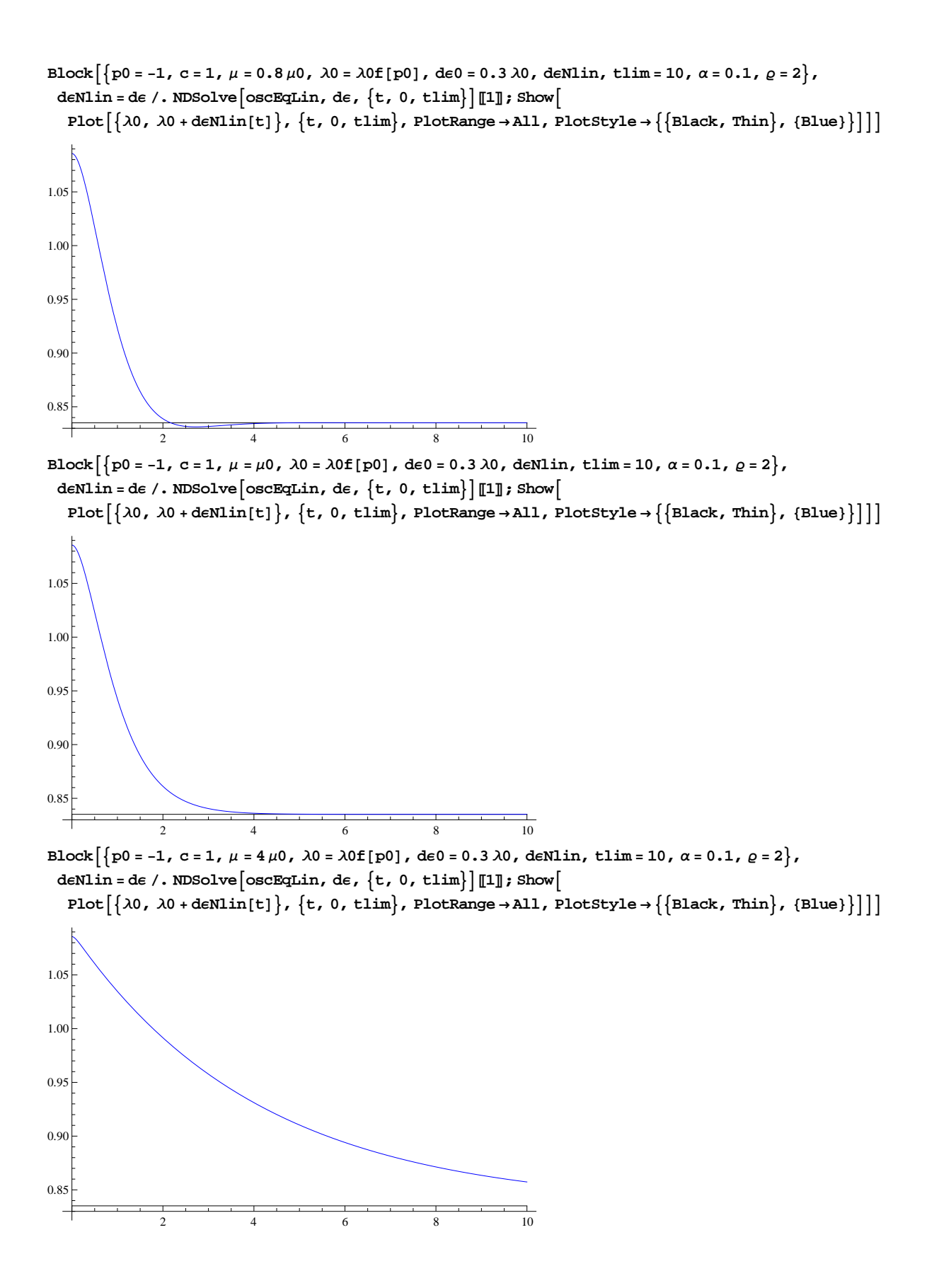

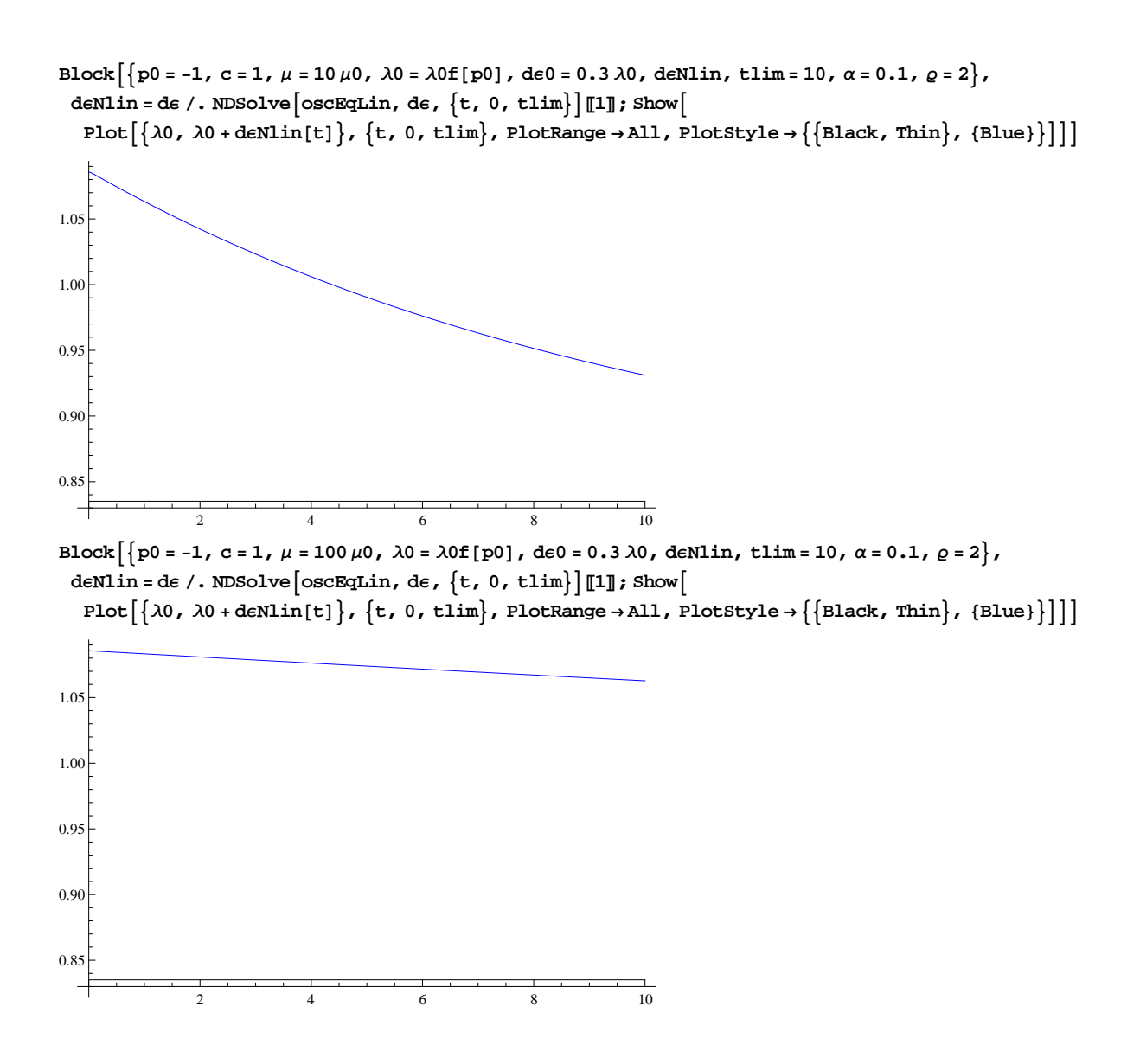

# **Small oscillations for an elastic material**  $(\mu=0)$

*K***Sol** /.  $λ0 → 1$  /.  $μ → 0$  // Simplify

$$
\left\{ \left\{ \kappa \to \frac{2\sqrt{3} \text{ c}}{\sqrt{-c (2 + \alpha^2)} \varrho} \right\}, \ \left\{ \kappa \to -\frac{2\sqrt{3} \text{ c}}{\sqrt{-c (2 + \alpha^2)} \varrho} \right\} \right\}
$$

 $\kappa$ **Sol**  $/$ ,  $\mu$   $\rightarrow$  0  $/$   $/$  **Simplify** 

$$
\left\{ \left\{ \kappa \to \frac{2 \text{ c } (1 + 2 \lambda 0^3)}{\sqrt{-\text{ c } (1 + 2 \lambda 0^3) (\alpha^2 + 2 \lambda 0^3) \varrho}} \right\}, \ \left\{ \kappa \to -\frac{2 \text{ c } (1 + 2 \lambda 0^3)}{\sqrt{-\text{ c } (1 + 2 \lambda 0^3) (\alpha^2 + 2 \lambda 0^3) \varrho}} \right\} \right\}
$$
  
\nDSolve $\left[ \text{oscEqLin1} = 0 / . \ \mu \to 0, \ \text{de, } \ \text{t} \right]$ 

$$
\left\{\left\{d\varepsilon \to \text{Function}\left[\left\{t\right\},\ e^{\frac{2t\sqrt{-c-2c\lambda 0^3}}{\sqrt{a^2\varrho + 2\lambda 0^3\varrho}}}\ C[1] + e^{-\frac{2t\sqrt{-c-2c\lambda 0^3}}{\sqrt{a^2\varrho + 2\lambda 0^3\varrho}}}\ C[2]\right]\right\}\right\}
$$

**<sup>d</sup>Ε@t<sup>D</sup> . %**

$$
\left\{e^{\frac{2\,t\,\sqrt{-c\cdot 2\,c\,\lambda 0^3\,c}}{\sqrt{\alpha^2\, \varrho\!+\!2\,\lambda 0^3\, \varrho}}}\,C\,[\,1\,]\, + e^{-\frac{2\,t\,\sqrt{-c\cdot 2\,c\,\lambda 0^3\,c}}{\sqrt{\alpha^2\, \varrho\!+\!2\,\lambda 0^3\, \varrho}}}\,C\,[\,2\,]\,\right\}
$$

#### **oscEqLin1**  $\ell$ .  $\mu \rightarrow \nu \mu$ 0 // Simplify // PowerExpand // Simplify

$$
\frac{1}{\left(\alpha^{2}+2\,\lambda0^{3}\right)\,\varrho}\,4\,\left(\left(c+2\,c\,\lambda0^{3}\right)\,d\epsilon\,[\,t\,]+\sqrt{c}\,\sqrt{1+2\,\lambda0^{3}}\,\sqrt{\alpha^{2}+2\,\lambda0^{3}}\,\,\vee\sqrt{\varrho}\,\,d\epsilon'\,[\,t\,]\,\right)+d\epsilon''\,[\,t\,]
$$

**ΚSol**

$$
\left\{ \left\{ \kappa \rightarrow -\frac{3 \lambda 0 \mu + \sqrt{9 \lambda 0^2 \mu^2 - 4 \, c \, (1 + 2 \lambda 0^3) \, (\alpha^2 + 2 \lambda 0^3) \, \varrho}}{\left( \alpha^2 + 2 \lambda 0^3 \right) \, \varrho} \right\},
$$
\n
$$
\left\{ \kappa \rightarrow \frac{-3 \lambda 0 \mu + \sqrt{9 \lambda 0^2 \mu^2 - 4 \, c \, (1 + 2 \lambda 0^3) \, (\alpha^2 + 2 \lambda 0^3) \, \varrho}}{\left( \alpha^2 + 2 \lambda 0^3 \right) \, \varrho} \right\} \right\}
$$

*K***Sol**  $\ell$ ,  $\mu \rightarrow \nu \mu 0$  // Simplify // PowerExpand // Simplify

$$
\left\{\left\{\kappa\rightarrow -\frac{2\,\sqrt{c}\,\sqrt{1+2\,\lambda 0^3}\,\left\{\nu+\sqrt{-1+\nu^2}\,\right\}}{\sqrt{c^2+2\,\lambda 0^3}\,\sqrt{\varrho}}\right\}, \ \left\{\kappa\rightarrow \frac{2\,\sqrt{c}\,\sqrt{1+2\,\lambda 0^3}\,\left\{-\nu+\sqrt{-1+\nu^2}\,\right\}}{\sqrt{c^2+2\,\lambda 0^3}\,\sqrt{\varrho}}\right\}\right\}
$$

 $\kappa$ Sol0 =  $\kappa$ Sol /. $\mu$   $\rightarrow$  0 // Simplify // PowerExpand // Simplify

$$
\left\{\left\{\kappa \to -\frac{2 \text{ i } \sqrt{c} \sqrt{1 + 2 \lambda 0^3}}{\sqrt{\alpha^2 + 2 \lambda 0^3} \sqrt{\varrho}}\right\}, \ \left\{\kappa \to \frac{2 \text{ i } \sqrt{c} \sqrt{1 + 2 \lambda 0^3}}{\sqrt{\alpha^2 + 2 \lambda 0^3} \sqrt{\varrho}}\right\}\right\}
$$

**<sup>Κ</sup> . <sup>Κ</sup>Sol0P2<sup>T</sup> Simplify**

$$
\frac{2 \text{ i } \sqrt{c} \sqrt{1 + 2 \lambda 0^3}}{\sqrt{a^2 + 2 \lambda 0^3} \sqrt{\rho}}
$$

**oscEqLin1**

$$
\frac{4 \text{ c de }[t] + 8 \text{ c } \lambda 0^3 \text{ de }[t] + 6 \lambda 0 \mu \text{ de }'[t]}{\alpha^2 \varrho + 2 \lambda 0^3 \varrho} + \text{ de }''[t]
$$

$$
\frac{\text{oscEqLinl}}{\mathrm{e}^{\mathrm{t} \mathrm{I} \times}} / . \mu \to 0 / . \{\mathrm{d} \mathrm{\epsilon} \to (\mathrm{Exp}[\mathrm{I} \times \mathrm{\#}] \ \&) \} / / \mathrm{FullSimplify}
$$

$$
-\kappa^2 + \frac{4 c + 8 c \lambda 0^3}{\alpha^2 \varrho + 2 \lambda 0^3 \varrho}
$$

**Assuming** $\left[ c > 0 \& \lambda 0 > 0 \& \rho > 0$ , Solve $\left[ % == 0, \kappa \right]$  // Refine $\left]$ 

$$
\left\{ \left\{ \kappa \to -\frac{2\sqrt{c+2 c \lambda 0^3}}{\sqrt{\alpha^2 \varrho + 2 \lambda 0^3 \varrho}} \right\}, \ \left\{ \kappa \to \frac{2\sqrt{c+2 c \lambda 0^3}}{\sqrt{\alpha^2 \varrho + 2 \lambda 0^3 \varrho}} \right\} \right\}
$$

**ΚSol0**

$$
\left\{\left\{\kappa\rightarrow -\frac{2\text{ i }\sqrt{c}\sqrt{1+2\lambda0^3}}{\sqrt{\alpha^2+2\lambda0^3}\sqrt{\varrho}}\right\}, \ \left\{\kappa\rightarrow \frac{2\text{ i }\sqrt{c}\sqrt{1+2\lambda0^3}}{\sqrt{\alpha^2+2\lambda0^3}\sqrt{\varrho}}\right\}\right\}
$$

**Assuming**<sup> $[$ **c** > 0 **&&**  $λ$ 0 > 0 **&&**  $Q$  > 0, %  $/$ .  $λ$ 0 → 1  $//$  FullSimplify<sup> $[$ </sup></sup>

$$
\left\{ \left\{ \kappa \to -\frac{2 \text{ i } \sqrt{3} \text{ c}}{\sqrt{c (2 + \alpha^2)} \varrho} \right\}, \ \left\{ \kappa \to \frac{2 \text{ i } \sqrt{3} \text{ c}}{\sqrt{c (2 + \alpha^2)} \varrho} \right\} \right\}
$$

**Μ0**

$$
\frac{2\sqrt{c}\sqrt{1+2\lambda 0^3}\sqrt{\alpha^2+2\lambda 0^3}\sqrt{\beta}}{3\lambda 0}
$$

*K***Sol**  $\ell$ ,  $\mu \rightarrow 0$   $\ell$  / Simplify  $\ell$  / PowerExpand  $\ell$  / Simplify

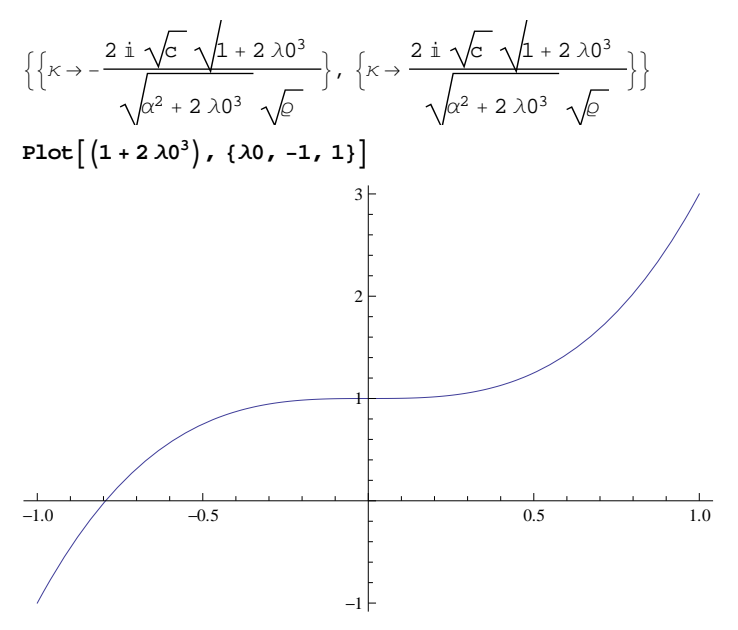

# **Stability and small oscillations**

 $\texttt{Clear[} \texttt{p0f]} \texttt{;} \texttt{p0f} = \big(\texttt{p0f / .} \texttt{D} \texttt{Solve} \big[\texttt{viscoEq} \texttt{80 / .} \texttt{p0} \texttt{ \rightarrow p0f} \texttt{[} \texttt{ \lambda 0 \texttt{] }, \texttt{p0f,} \texttt{ \lambda 0} \texttt{] } \texttt{[I1]} \big)$ 

Function  $\alpha$  { $\lambda$ 0},  $2 c (-1 + \lambda 0^3)$  $\overline{20}$  J **p0f**<sup> $\cdot$ </sup>[1] 6 c **p0f**[ $λ0$ ]  $2 c (-1 + \lambda 0^3)$ Λ0 **p0f''[**λ0]  $4 c (-1 + \lambda 0^3)$  $λ0<sup>3</sup>$ **p0f''@1D** 0

 $Solve[\mu0 = 0, \lambda0]$ 

$$
\left\{ \left\{ \lambda 0 \rightarrow \left( -\frac{1}{2} \right)^{1/3} \right\}, \left\{ \lambda 0 \rightarrow -\frac{1}{2^{1/3}} \right\}, \left\{ \lambda 0 \rightarrow -\frac{(-1)^{2/3}}{2^{1/3}} \right\}, \left\{ \lambda 0 \rightarrow \left( -\frac{1}{2} \right)^{1/3} \alpha^{2/3} \right\}, \left\{ \lambda 0 \rightarrow -\frac{\alpha^{2/3}}{2^{1/3}} \right\}, \left\{ \lambda 0 \rightarrow -\frac{(-1)^{2/3} \alpha^{2/3}}{2^{1/3}} \right\} \right\}
$$

Block  $\left\{ \left\{ \text{p0} = -1, \text{ c} = 1, \mu = 0, \lambda 0 = \lambda 0 \text{ f} \left[\text{p0}\right], \text{ de0} = 0.1 \lambda 0, \text{ deNlin, } \text{tlim} = 10, \alpha = 0.1, \varrho = 2 \right\},\right.$ **dE**Nlin = **de** /. **NDSolve**  $\left[$ **oscEqLin, de**,  $\left\{ t, 0, t \lim \right\} \right] \left[ \begin{bmatrix} 1 \end{bmatrix}$  ; Show Plot $\left[\left\{\lambda 0, \lambda 0 + \text{denlin}[t]\right\}, \left\{t, 0, \text{tlim}\right\}, \text{PlotRange} \rightarrow \text{All}, \text{PlotStyle} \rightarrow \left\{\text{Black}, \text{ Thin}\right\}, \left\{ \text{Blue}\right\} \right]\right]$ 

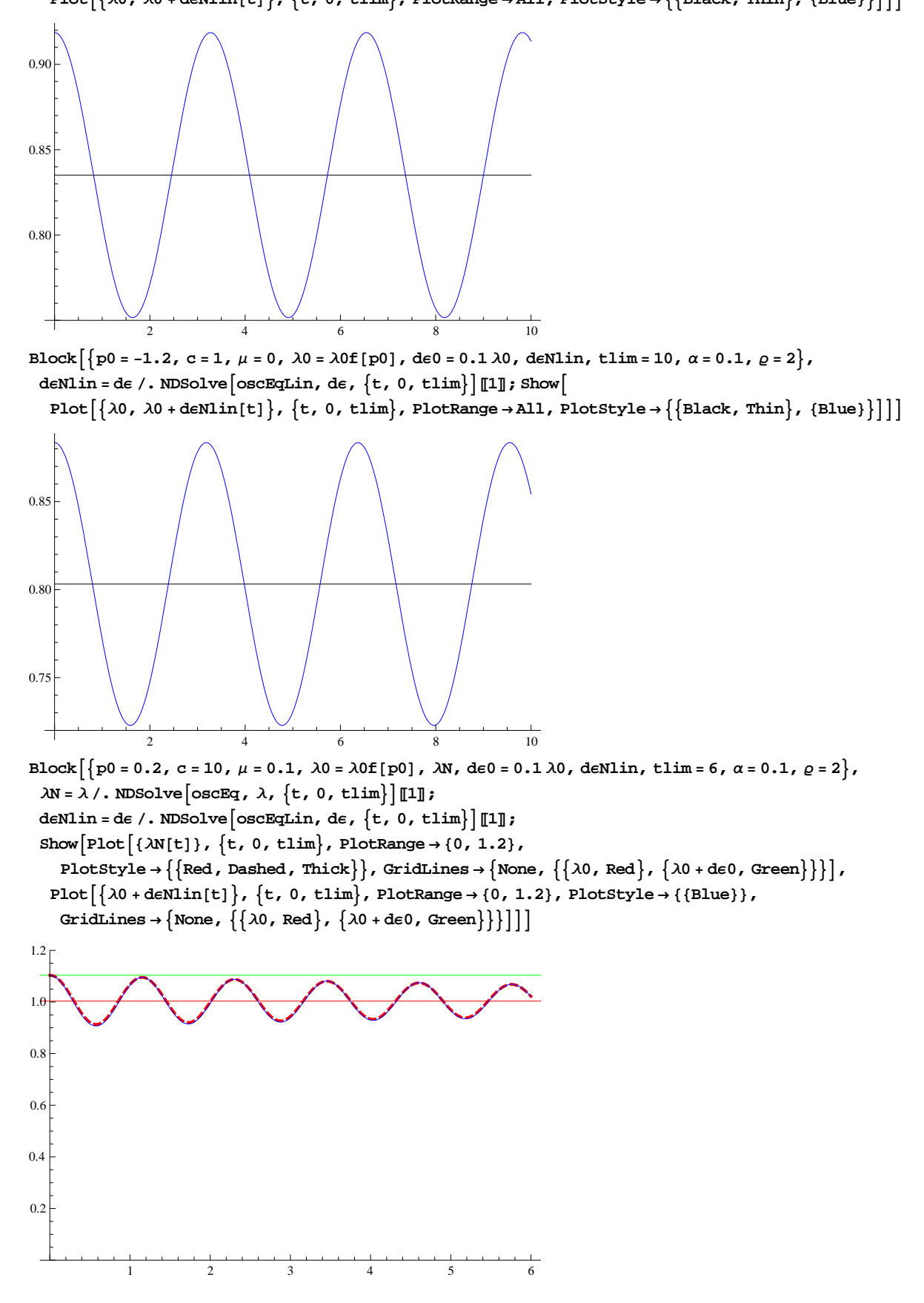

**BlockA9p0 <sup>=</sup> 0.6, <sup>c</sup> <sup>=</sup> 10, <sup>Μ</sup> <sup>=</sup> 0.1, <sup>Λ</sup><sup>0</sup> <sup>=</sup> <sup>Λ</sup>0f@p0D, <sup>Λ</sup>N, <sup>d</sup>Ε<sup>0</sup> <sup>=</sup> 0.1 <sup>Λ</sup>0, <sup>d</sup>ΕNlin, tlim <sup>=</sup> 6, <sup>Α</sup> <sup>=</sup> 0.1, · <sup>=</sup> <sup>2</sup>=, <sup>Λ</sup><sup>N</sup> <sup>=</sup> <sup>Λ</sup> . NDSolveAoscEq, <sup>Λ</sup>, <sup>9</sup>t, 0, tlim=EP1T; <sup>d</sup>ΕNlin <sup>=</sup> <sup>d</sup><sup>Ε</sup> . NDSolveAoscEqLin, <sup>d</sup>Ε, <sup>9</sup>t, 0, tlim=EP1T; ShowAPlotA8ΛN@tD<, <sup>9</sup>t, 0, tlim=, PlotRange ® <sup>8</sup>0, 1.2<, PlotStyle ® <sup>99</sup>Red, Dashed, Thick==, GridLines ® <sup>9</sup>None, <sup>99</sup>Λ0, Red=, <sup>9</sup>Λ<sup>0</sup> <sup>+</sup> <sup>d</sup>Ε0, Green===E, PlotA9Λ<sup>0</sup> <sup>+</sup> <sup>d</sup>ΕNlin@tD=, <sup>9</sup>t, 0, tlim=, PlotRange ® <sup>8</sup>0, 1.2<, PlotStyle ® <sup>88</sup>Blue<<, GridLines ® <sup>9</sup>None, <sup>99</sup>Λ0, Red=, <sup>9</sup>Λ<sup>0</sup> <sup>+</sup> <sup>d</sup>Ε0, Green===EEE** 1 2 3 4 5 6 0.2 0.4 0.6 0.8 1.0 1.2 **BlockA9p0 <sup>=</sup> 0.6, <sup>c</sup> <sup>=</sup> 10, <sup>Μ</sup> <sup>=</sup> 0, <sup>Λ</sup><sup>0</sup> <sup>=</sup> <sup>Λ</sup>0f@p0D, <sup>Λ</sup>N, <sup>d</sup>Ε<sup>0</sup> <sup>=</sup> 0.2 <sup>Λ</sup>0, <sup>d</sup>ΕNlin, tlim <sup>=</sup> 6, <sup>Α</sup> <sup>=</sup> 0.1, · <sup>=</sup> <sup>1</sup>=, <sup>d</sup>ΕNlin <sup>=</sup> <sup>d</sup><sup>Ε</sup> . NDSolveAoscEqLin, <sup>d</sup>Ε, <sup>9</sup>t, 0, tlim=EP1T; ShowAPlotA9Λ<sup>0</sup> <sup>+</sup> <sup>d</sup>ΕNlin@tD=, <sup>9</sup>t, 0, tlim=, PlotRange ® <sup>8</sup>0, 1.5<, PlotStyle ® <sup>88</sup>Blue<<, GridLines ® <sup>9</sup>None, <sup>99</sup>Λ0, Red=, <sup>9</sup>Λ<sup>0</sup> <sup>+</sup> <sup>d</sup>Ε0, Green===EEE** 1 2 3 4 5 6 0.2 0.4 0.6 0.8 1.0 1.2 1.4 **<sup>Κ</sup>Sol FullSimplify** ::<sup>Κ</sup> ® - 3 Λ0 Μ + 9 Λ0 <sup>2</sup> Μ <sup>2</sup> - <sup>4</sup> <sup>c</sup> <sup>I</sup><sup>1</sup> <sup>+</sup> <sup>2</sup> <sup>Λ</sup><sup>0</sup> <sup>3</sup><sup>M</sup> <sup>I</sup><sup>Α</sup> <sup>2</sup> + 2 Λ0 <sup>3</sup><sup>M</sup> · IΑ <sup>2</sup> + 2 Λ0 <sup>3</sup><sup>M</sup> · >, :<sup>Κ</sup> ® -3 Λ0 Μ + 9 Λ0 <sup>2</sup> Μ <sup>2</sup> - <sup>4</sup> <sup>c</sup> <sup>I</sup><sup>1</sup> <sup>+</sup> <sup>2</sup> <sup>Λ</sup><sup>0</sup> <sup>3</sup><sup>M</sup> <sup>I</sup><sup>Α</sup> <sup>2</sup> + 2 Λ0 <sup>3</sup><sup>M</sup> · IΑ <sup>2</sup> + 2 Λ0 <sup>3</sup><sup>M</sup> · >> **Μ0 2** <sup>4</sup> <sup>c</sup> <sup>I</sup><sup>1</sup> <sup>+</sup> <sup>2</sup> <sup>Λ</sup><sup>0</sup> <sup>3</sup><sup>M</sup> <sup>I</sup><sup>Α</sup> <sup>2</sup> + 2 Λ0 <sup>3</sup><sup>M</sup> ·

 $9 \lambda 0^2$ 

**KSol**  $\ell$ ,  $\mu \rightarrow \nu \mu 0$  // FullSimplify // PowerExpand // FullSimplify

$$
\left\{\left\{\kappa\rightarrow -\frac{2\,\sqrt{\sigma}\,\sqrt{1+2\,\lambda 0^3}\,\left\{\nu+\sqrt{-1+\nu^2}\,\right\}}{\sqrt{\alpha^2+2\,\lambda 0^3}\,\sqrt{\varrho}}\right\}, \ \left\{\kappa\rightarrow \frac{2\,\sqrt{\sigma}\,\sqrt{1+2\,\lambda 0^3}\,\left\{-\nu+\sqrt{-1+\nu^2}\,\right\}}{\sqrt{\alpha^2+2\,\lambda 0^3}\,\sqrt{\varrho}}\right\}\right\}
$$

 $\% / . \vee \rightarrow 0$ 

$$
\left\{ \left\{ \kappa \to -\frac{2 \text{ i } \sqrt{\mathcal{C}} \sqrt{1 + 2 \lambda 0^3}}{\sqrt{\alpha^2 + 2 \lambda 0^3} \sqrt{\mathcal{C}}} \right\}, \ \left\{ \kappa \to \frac{2 \text{ i } \sqrt{\mathcal{C}} \sqrt{1 + 2 \lambda 0^3}}{\sqrt{\alpha^2 + 2 \lambda 0^3} \sqrt{\mathcal{C}}} \right\} \right\}
$$

**<sup>Κ</sup>Sol0 FullSimplify PowerExpand**

$$
\left\{\left\{\kappa \to -\frac{2 \text{ i } \sqrt{C \sqrt{1 + 2 \lambda 0^3}}}{\sqrt{\alpha^2 + 2 \lambda 0^3} \sqrt{\beta}}\right\}, \ \left\{\kappa \to \frac{2 \text{ i } \sqrt{C \sqrt{1 + 2 \lambda 0^3}}}{\sqrt{\alpha^2 + 2 \lambda 0^3} \sqrt{\beta}}\right\}\right\}
$$

 $\text{Block}\Big[\Big\{\text{p0 = 10,\ c = 10,\ \mu = 0.01,\ \lambda 0 = \lambda 0\text{f[p0]},\ \lambda \text{N, de0 = 0.1}\ \lambda 0,\ \text{deNlin, tlim = tper}\,\text{,}$ 

$$
\text{tper} = \text{Max}\left[\frac{2\pi}{\text{Im}[x]} \text{ / . } \text{xsol}\right], \ \alpha = 0.1, \ \varrho = 2\Big\}, \ \text{AN} = \lambda \text{ / . } \text{NDSolve}\left[\text{oscEq, } \lambda, \ \{t, 0, \ \text{tlin}\}\right]\text{[I]},
$$

**deNlin** = **de** /. **NDSolve**  $\left[$  **oscEqLin,** de,  $\left\{ \texttt{t, 0, tlim} \right\} \right] \left[ \begin{matrix} 1 \end{matrix} \right]$ 

 $\texttt{Show}\big[\texttt{Parameter} \texttt{lot}\big[\{\lambda \texttt{N[t]},\ \lambda \texttt{N'}[t]\},\ \big\{\texttt{t, 0, tlim}\big\} \texttt{, AspectRatio} \rightarrow \texttt{1, PlotRange} \rightarrow \texttt{All,} \big]$ 

PlotStyle  $\rightarrow \{\text{Red, Dashed}\}\}\$ , GridLines  $\rightarrow \{\{\text{0, Red}\}, \{\lambda 0 + \text{de0}, \text{Green}\}\}\$ , None $\}$ , ParametricPlot  $[\lambda 0 + \text{denlin}[t], \text{denlin'}[t]\}, \{t, 0, \text{tim}\}, \text{AspectRatio} \rightarrow 1,$ 

 ${\tt PlotRange \rightarrow All, PlotStyle \rightarrow (\{Blue\})}, {\tt GridLines \rightarrow \{\{\{\lambda0, Red\}}, \{\lambda0+de0, Green\}\}}, {\tt None}\}]]$ 

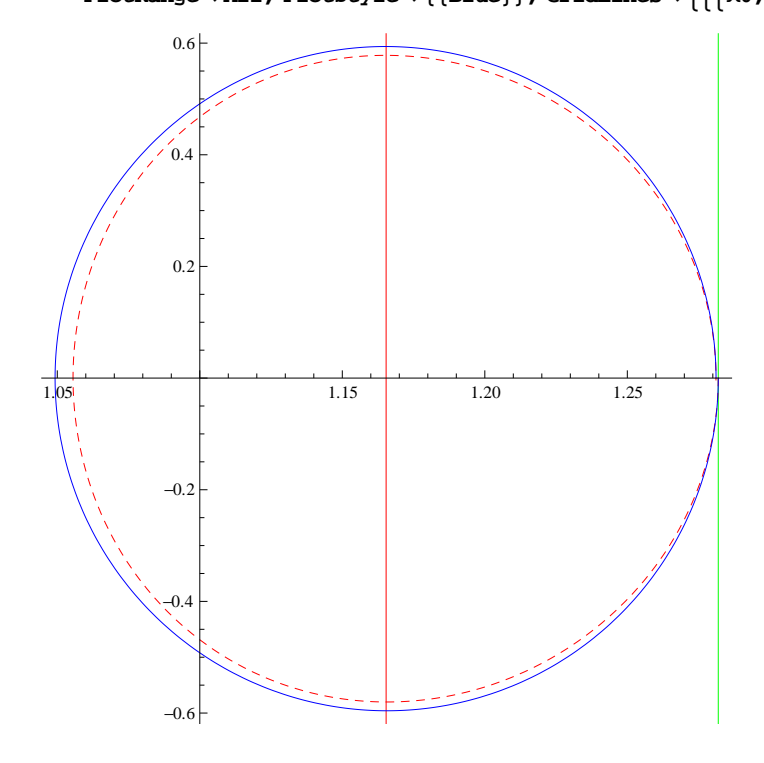

Block  $\begin{cases} \n\text{p0 = 0.5, c = 10, } \mu = 0.01, \lambda 0 = \lambda 0 \text{f[p0]}, \lambda N, \text{de0 = 0.1, } \lambda 0, \text{deMin, } \text{time = tper,} \n\end{cases}$  $\texttt{tper} = \texttt{Max}\bigg[\frac{2\pi}{\texttt{Im}[\kappa]} \textit{ / . KSol}\bigg]\textit{ , } \alpha = 0.1\textit{ , } \varrho = 2\bigg\}\textit{ , } \lambda N = \lambda \textit{ / . NDSolve}\bigg[\texttt{oscEq}\textit{ , } \lambda \textit{ , } \big\{ \texttt{t} \textit{ , } 0 \textit{ , } \texttt{tlim} \big\} \big] [\![1]\!]\textit{ ; }$  $\verb|deMin=de / . MSolve[oscEqLin, de, {t, 0, tlim}][1];$ 

Show  $\left[\text{Parameter}(\lambda N[t], \lambda N'[t]), \{t, 0, \text{tilm}\}, \text{AspectRatio} \rightarrow 1, \text{ PlotRange} \rightarrow \text{All}, \text{new}\right]$ PlotStyle  $\rightarrow$  {{Red, Dashed}}, GridLines  $\rightarrow$  {{{ $\lambda$ 0, Red}, { $\lambda$ 0 + d $\in$ 0, Green}}, None}],

ParametricPlot  $[\lambda 0 + \text{denlin}[t], \text{denlin'}[t]\}, \{t, 0, \text{tlim}\}, \text{AspectRatio} \rightarrow 1,$ 

PlotRange  $\rightarrow$  All, PlotStyle  $\rightarrow$  {{Blue}}, GridLines  $\rightarrow$  {{ $\{\lambda 0$ , Red}, { $\lambda 0$  + de0, Green}}, None}]]

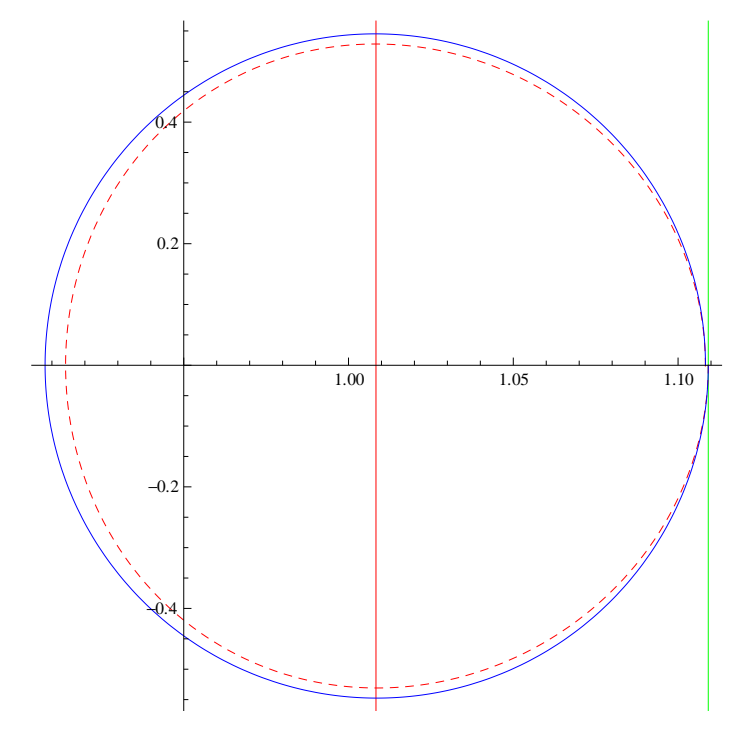

Block  $\begin{cases} \n\text{p0 = 0.5, c = 10, } \mu = 0.1, \lambda 0 = \lambda 0 \text{f[p0]}, \lambda \text{N, de0 = 0.1, } \lambda 0, \text{ deNlin, tlim = 3 tper,} \n\end{cases}$  $\texttt{tper} = \texttt{Max}\bigg[\frac{2\pi}{\texttt{Im}[\kappa]} \textit{ / . KSol}\bigg]\textit{ , } \alpha = 0.1\textit{ , } \varrho = 2\bigg\}\textit{ , } \lambda N = \lambda \textit{ / . NDSolve}\bigg[\texttt{oscEq}\textit{ , } \lambda \textit{ , } \big\{ \texttt{t} \textit{ , } 0 \textit{ , } \texttt{tlim} \big\} \big] [\![1]\!]\textit{ ; }$ 

deNlin = de /. NDSolve [oscEqLin, de, {t, 0, tlim}] [[1] ;<br>Show [ParametricPlot [{ $XN[t]$ ,  $XN'[t]$ }, {t, 0, tlim}, AspectRatio → 1, PlotRange → All,

PlotStyle  $\rightarrow \{\text{Red}, \text{Dashed}\}\}\$ , GridLines  $\rightarrow \{\{\text{0, Red}\}, \{\lambda 0 + \text{de0}, \text{Green}\}\}\$ , None $\}$ ,

ParametricPlot  $[\lambda 0 + \text{denlin}[t], \text{denlin'}[t]\}, \{t, 0, \text{tlim}\}, \text{AspectRatio} \rightarrow 1,$ 

PlotRange  $\rightarrow$  All, PlotStyle  $\rightarrow$  {{Blue}}, GridLines  $\rightarrow$  {{ $\{\lambda$ 0, Red}, { $\lambda$ 0 + de0, Green}}, None}]]

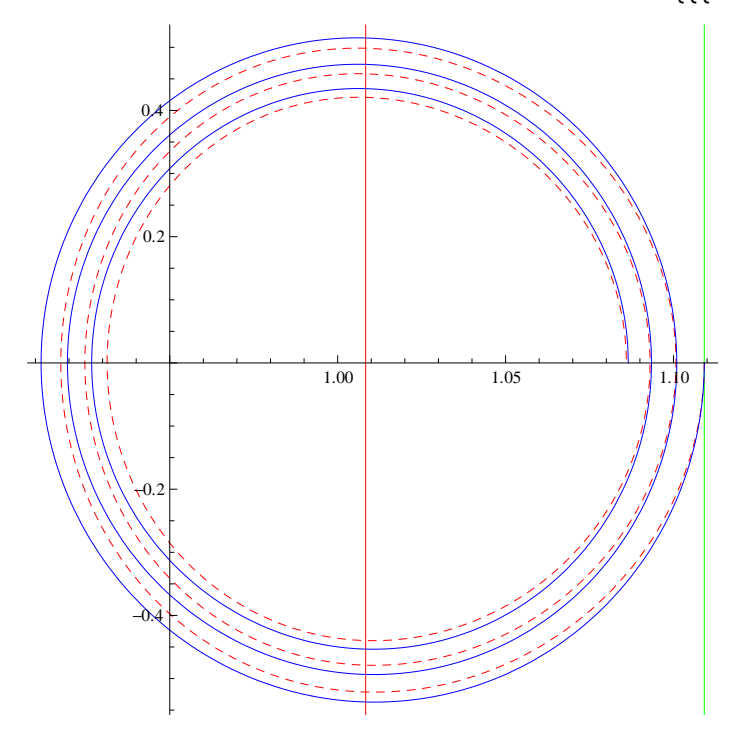

Block  $\left[\frac{1}{20} = 1, c = 1, \mu = 0.1, \lambda 0 = \lambda 0 \text{ f}[p0], \lambda N, \text{de} 0 = 0.1 \lambda 0, \text{de} N \text{lin}, \text{tlim} = 3 \text{ tper}, \text{h} \right]$  $2 \pi$ 

$$
\text{tper} = \text{Max} \left[ \frac{2\pi}{\text{Im}[k]} \right], \text{ x} = 0.1, \varrho = 2 \}, \text{ M} = \lambda \cdot \text{N} \cdot \text{D} \cdot \text{Solve} \left[ \text{oscEq}, \lambda, \{t, 0, \text{tlim}\} \right] \text{[[1]]};
$$

 $\verb|deNilin=def|. NDSolve[oscEqLin, de, {t, 0, tlim}][1];$ 

 $\texttt{Show}\big[\texttt{Parameter} \texttt{lot}\big[\{\lambda N[t]\,,\,\lambda N'[t]\},\,\big\{t\,,\,0\,,\,\texttt{lim}\big\}\,,\,\texttt{AspectRatio} \,\texttt{~11},\,\texttt{PlotRange} \,\texttt{~All}\,,$ 

PlotStyle  $\rightarrow$  {{Red, Dashed}}, GridLines  $\rightarrow$  {{{ $\lambda$ 0, Red}, { $\lambda$ 0 + d $\in$ 0, Green}}, None}],

ParametricPlot $\left[\left\{\lambda 0 + \text{deNlin}[t], \text{deNlin'}[t]\right\}, \left\{t, 0, t\right\}\right]$ , AspectRatio  $\rightarrow 1$ ,

 $\texttt{PlotRange} \rightarrow \texttt{All}, \texttt{PlotStyle} \rightarrow \{\{\texttt{Blue}\}\}, \texttt{GridLines} \rightarrow \{\{\{\lambda0, \texttt{Red}\}, \{\lambda0 + \texttt{de0}, \texttt{Green}\}\}, \texttt{None}\}]]$ 

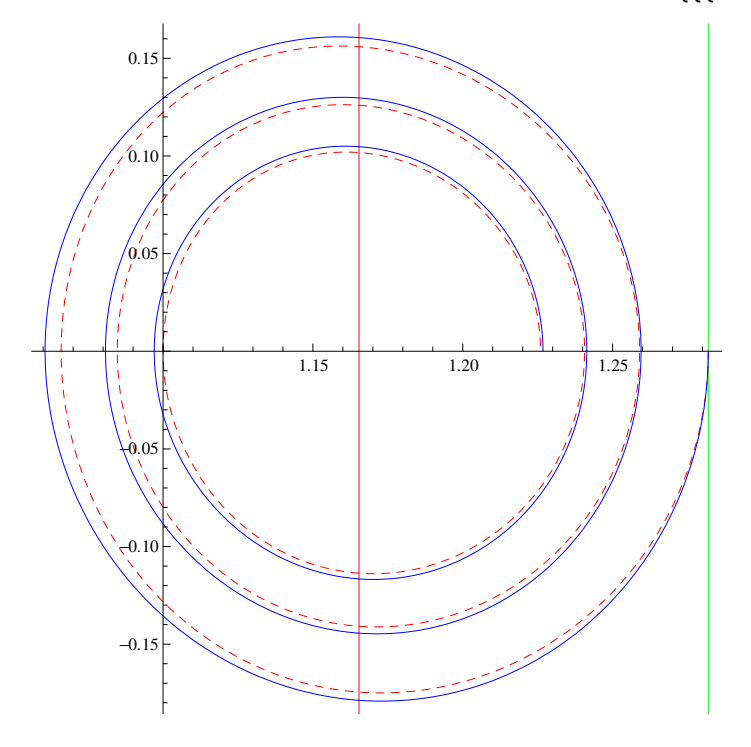

Block  $\left[\frac{1}{2} - 1, c = 1, \mu = 0.2, \lambda 0 = \lambda 0$   $\left[\frac{1}{2} - 0, \lambda N, \frac{1}{2} - 0.1, \lambda 0, \frac{1}{2} - 0.1, \frac{1}{2} - 0.1, \rho = 2\right],$  $\lambda$ **N** =  $\lambda$  /. **NDSolve**  $\left[$  **oscEq**,  $\lambda$ ,  $\left\{ t$ , 0,  $\text{tlim} \right\} \right]$  [1];

**dENlin** = **de** /. **NDSolve**  $\left[$ **oscEqLin**, **de**,  $\left\{ t, 0, \text{ tlim} \right\} \right]$  [1];

 $\texttt{Show}\big[\texttt{ParametericPlot}\big[\{\lambda N[t]\,,\, \lambda N'[t]\},\, \big\{t\,,\, 0\,,\,\texttt{Lim}\big\}\,,\,\texttt{AspectRatio} \,\texttt{~11},\,\texttt{PlotRange} \,\texttt{~All}\,,$ 

 ${\tt PlotStyle} \rightarrow \left\{\left\{{\tt Red}, {\tt Dashed}\right\}\right\}, {\tt GridLines} \rightarrow \left\{\left\{\left\{\lambda 0, {\tt Red}\right\}, \left\{\lambda 0 + {\tt de0}, {\tt Green}\right\}\right\}, {\tt None}\right\}\right],$ 

ParametricPlot $\left[\left\{\lambda 0 + \text{deNlin}[t], \text{deNlin'}[t]\right\}, \{t, 0, \text{tlim}\}, \text{AspectRatio} \rightarrow 1,$ 

PlotRange  $\rightarrow$  All, PlotStyle  $\rightarrow$  {{Blue}}, GridLines  $\rightarrow$  {{ $\{\lambda 0$ , Red}, { $\lambda 0$  + de0, Green}}, None}]]]

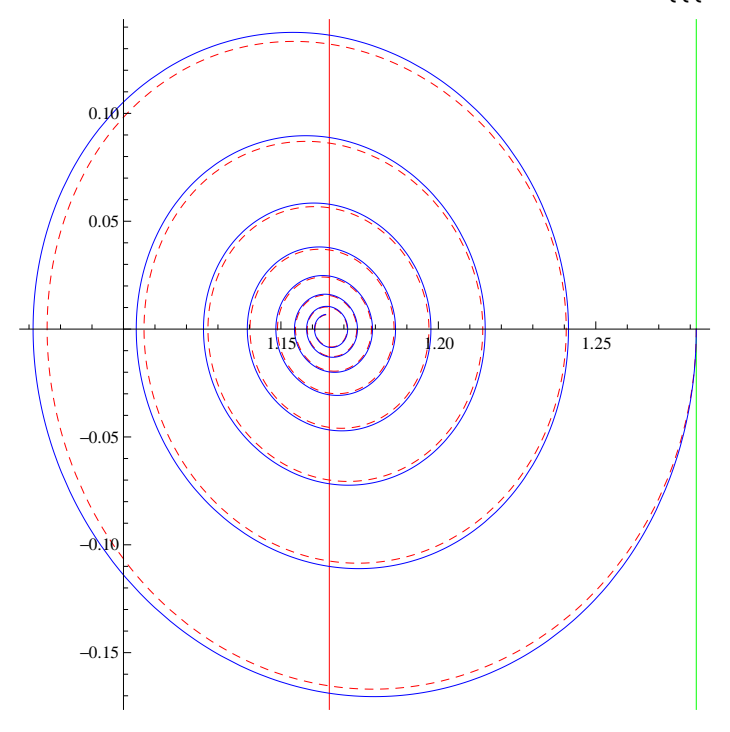

Block  $\left[\frac{1}{20} = 5, c = 1, \mu = 0.2, \lambda 0 = \lambda 0 \text{ f}[p0], \lambda N, \text{de}0 = 0.1 \lambda 0, \text{de}N1 \text{ in, } \text{time} = 30, \alpha = 0.1, \rho = 2\right]$  $λ$ *<b>N* =  $λ$  /. NDSolve $\begin{bmatrix} \text{oscEq} \\ \text{ } & \lambda \end{bmatrix}$ ,  $\begin{bmatrix} t \\ 0 \\ \text{ } & t \end{bmatrix}$ ,  $\begin{bmatrix} 1 \\ 0 \\ \text{ } & t \end{bmatrix}$ **dENlin** = **de** /. **NDSolve**  $\begin{bmatrix} \text{oscEqLin, de, } \{t, 0, \text{ } \text{tlim} \} \end{bmatrix} \begin{bmatrix} 1 \\ 1 \end{bmatrix}$  $\texttt{Show}\big[\texttt{ParametricPlot}\big[\{\lambda N[t]\,,\,\lambda N\cdot[t]\},\,\big\{t\,,\,0\,,\,\texttt{Lim}\big\}\,,\,\texttt{AspectRatio}\,\texttt{a1}\,,\,\texttt{PlotRange}\,\texttt{aAll}\,,$  ${\tt PlotStyle} \rightarrow \left\{\left\{{\tt Red},\ {\tt Dashed}\right\}\right\},\ {\tt GridLines} \rightarrow \left\{\left\{\left\{\lambda0\text{, Red}\right\},\ \left\{\lambda0+\text{de0, Green}\right\}\right\},\ \text{None}\right\}\right\},$ 

ParametricPlot $\left[\left\{\lambda 0 + \text{deNlin}[t], \text{deNlin'}[t]\right\}, \{t, 0, \text{tlim}\}\right]$ , AspectRatio  $\rightarrow 1$ ,

 $PlotRange \rightarrow All, PlotStyle \rightarrow \{\{Blue\}\}, GridLines \rightarrow \{\{\{\lambda0, Red\}, \{\lambda0 + de0, Green\}\}, None\}]]$ 

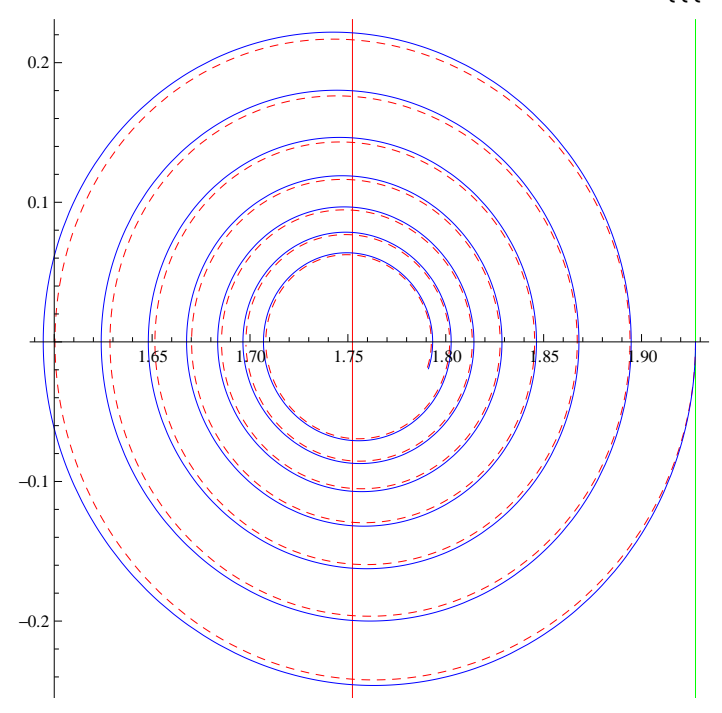

Block  $\left[\frac{1}{2}0 = -0.6, c = 1, \mu = 0.2, \lambda 0 = \lambda 0 \text{ f}[p0], \lambda N, \text{de}0 = 0.1 \lambda 0, \text{de}N \text{ in, } \text{time} = 30, \alpha = 0.1, \rho = 2\right]$ **dE**Nlin = **de** /. **NDSolve**  $\left[$ **oscEqLin, de**,  $\left\{ t, 0, t \lim \right\} \right]$  [1];

Show  $\left[\texttt{ParametericPlot}\right[\left\{\lambda 0 + \texttt{denlin}[t], \texttt{denlin}^\text{-} [t]\right\}, \{t, 0, \texttt{film}\}, \texttt{AspectRatio} \rightarrow 1,$ 

PlotRange  $\rightarrow$  All, PlotStyle  $\rightarrow$  {{Blue}}, GridLines  $\rightarrow$  {{ $\{\lambda 0$ , Red},  $\{\lambda 0 + \text{de}0$ , Green}}, None}]]]

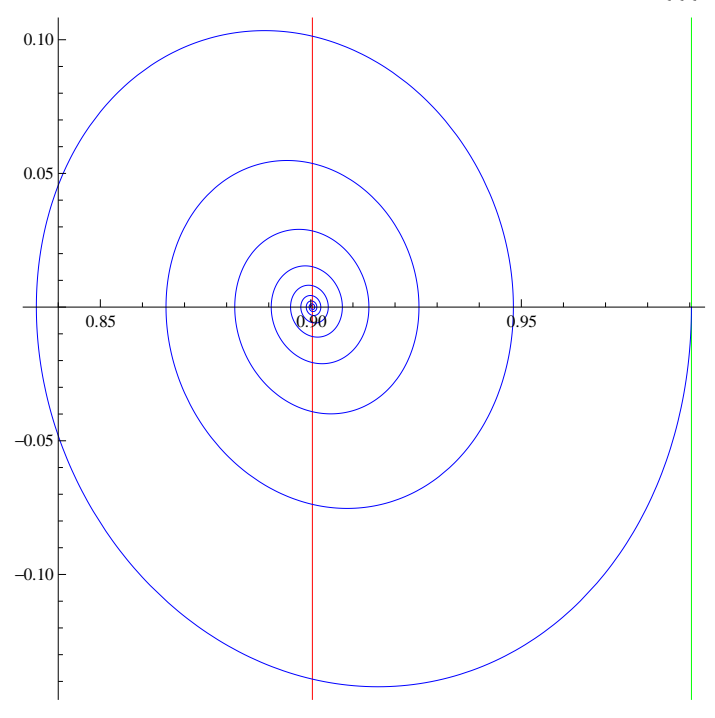

Block  $\left[\frac{1}{2}\rho - 10, c = 10, \mu = 0.1, \lambda 0 = \lambda 0 f[p0], \lambda N, de0 = 0.1 \lambda 0, deNlin,   
 1im = 2,  $\alpha = 0.1, \rho = 2\right]$ ,$  $\lambda$ **N** =  $\lambda$  /. **NDSolve**  $\left[$  **oscEq**,  $\lambda$ ,  $\left\{ t$ , 0,  $\text{tlim} \right\} \right]$  [1]; **dENlin** = **de** /. **NDSolve**  $\begin{bmatrix} \text{oscEquation 1:} \text{d}\text{e} \text{, } \{t, 0, t\} \end{bmatrix} \begin{bmatrix} 1 \\ 0 \end{bmatrix}$  $\texttt{Show}\big[\texttt{ParametericPlot}\big[\{\lambda N[t]\,,\, \lambda N'[t]\},\, \big\{t\,,\, 0\,,\,\texttt{Lim}\big\}\,,\,\texttt{AspectRatio} \,\texttt{~11},\,\texttt{PlotRange} \,\texttt{~All}\,,$  ${\tt PlotStyle} \rightarrow \left\{\left\{{\tt Red}, {\tt Dashed}\right\}\right\}, {\tt GridLines} \rightarrow \left\{\left\{\left\{\lambda 0, {\tt Red}\right\}, \left\{\lambda 0 + {\tt de0}, {\tt Green}\right\}\right\}, {\tt None}\right\}\right],$ Parametric<br>Plot  $[\lambda 0 + \text{denlin}[t], \text{denlin'}[t]\}, \{t, 0, \text{tlim}\}, \text{AspectRatio} \rightarrow 1,$ PlotRange  $\rightarrow$  All, PlotStyle  $\rightarrow$  {{Blue}}, GridLines  $\rightarrow$  {{ $\{\lambda 0$ , Red}, { $\lambda 0$  + de0, Green}}, None}]]]

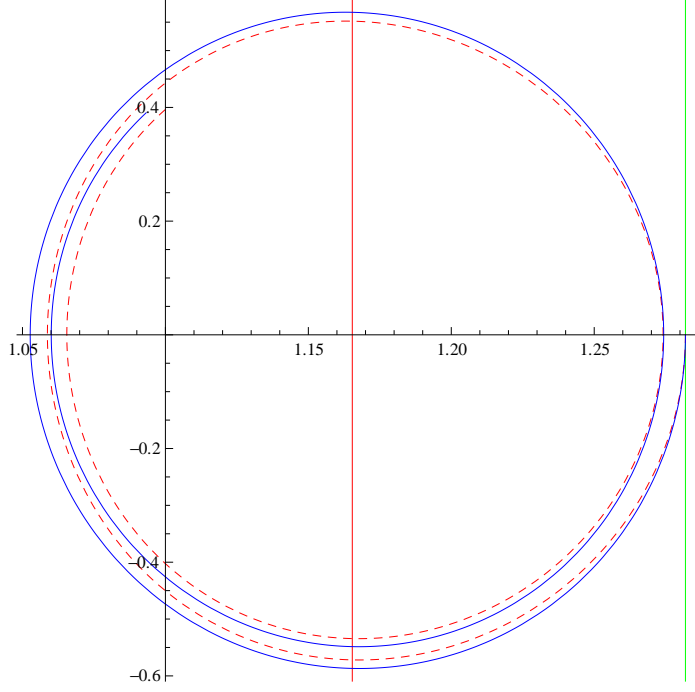

Block  $\left[\frac{1}{20} = 0.4$ , c = 10,  $\mu = 0.1$ ,  $\lambda 0 = \lambda 0$   $\left[\frac{1}{20}\right]$ ,  $\lambda N$ , de0 = 0.05  $\lambda 0$ , deNlin, tlim = 2,  $\alpha = 0.1$ ,  $\rho = 2$ ,  $λ$ *<b>N* =  $λ$  / **. NDSolve**  $\left[$  **oscEq**,  $λ$ ,  $\left\{ t$ , 0,  $t$ lim $\right\}$  $\left[ \left[ 1 \right]$  $i$ **dENlin** = **de** /. **NDSolve**  $\begin{bmatrix} \text{oscEquation 1:} \text{d}\text{e} \text{, } \{t, 0, t\} \end{bmatrix} \begin{bmatrix} 1 \\ 0 \end{bmatrix}$  $Show [ParametricPlot [ \{ \lambda N[t], \lambda N'[t] \}, \{ t, 0, \text{tlim} \}, \text{AspectRatio} \rightarrow 1, \text{ PlotRange} \rightarrow \text{All},$  ${\tt PlotStyle} \rightarrow \left\{\left\{{\tt Red}, {\tt Dashed}\right\}\right\}, {\tt GridLines} \rightarrow \left\{\left\{\lambda0, {\tt Red}\right\}, \left\{\lambda0 + {\tt de0}, {\tt Green}\right\}\right\}, {\tt None}\right\}].$  $\texttt{ParametericPlot} \Big[\big\{\lambda 0 + \texttt{denlin[t]}, \, \texttt{denlin'}[t]\big\}, \, \big\{t, \, 0, \, \texttt{tlim}\big\} \texttt{, AspectRatio} \rightarrow \texttt{1,}$ PlotRange  $\rightarrow$  All, PlotStyle  $\rightarrow$  {{Blue}}, GridLines  $\rightarrow$  {{ $\lambda$ 0, Green}, { $\lambda$ 0 + d $\in$ 0, Red}}, None}]]] 0.2

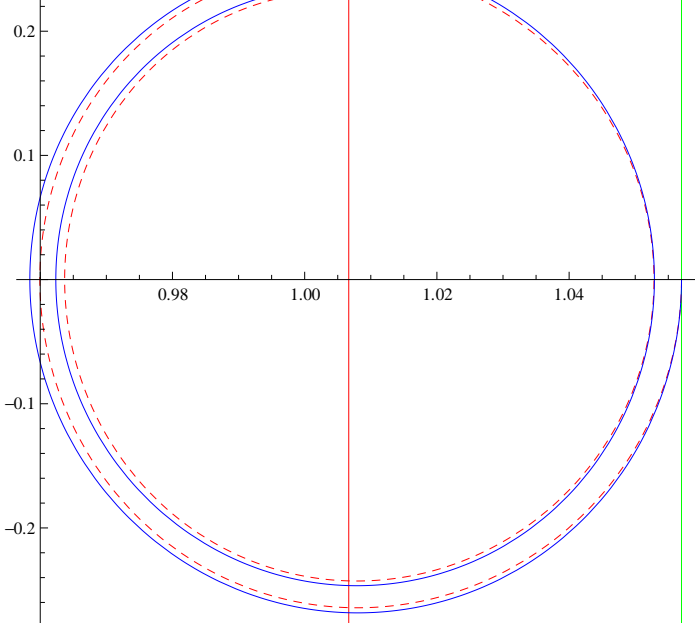

Block  $\left[\frac{1}{2} - 0.8, c = 10, \mu = 0.1, \lambda 0 = \lambda 0f[p0], \lambda N, de0 = 0.05 \lambda 0, deNlin, *tlim = 2, \alpha = 0.1, \rho = 2\right]*$ , $\lambda$ **N** =  $\lambda$  /. **NDSolve**  $\begin{bmatrix} \text{oscEq, } \lambda, \{t, 0, \text{tlim} \} & \end{bmatrix}$  [1] **; dENlin** = **de** /. **NDSolve**  $\begin{bmatrix} \text{oscEqLin, de, } \{t, 0, \text{ } \text{tlim} \} \end{bmatrix} \begin{bmatrix} 1 \\ 1 \end{bmatrix}$  $\texttt{Show}\big[\texttt{ParametricPlot}\big[\{\lambda N[t]\,,\,\lambda N\cdot[t]\},\,\big\{t\,,\,0\,,\,\texttt{Lim}\big\}\,,\,\texttt{AspectRatio}\,\texttt{a1}\,,\,\texttt{PlotRange}\,\texttt{aAll}\,,$  ${\tt PlotStyle} \rightarrow \left\{\left\{{\tt Red},\ {\tt Dashed}\right\}\right\},\ {\tt GridLines} \rightarrow \left\{\left\{\left\{\lambda 0\text{, }\left\{{\tt Red}\right\}\right\},\ \left\{\lambda 0+\text{de0, Green}\right\}\right\},\ \text{None}\right\}\right\},$  $\texttt{ParametericPlot} \Big[\big\{\lambda 0 + \texttt{d}\epsilon \texttt{Min[t]}, \ \texttt{d}\epsilon \texttt{Min}'[t]\big\}, \ \big\{\texttt{t, 0, tlim}\big\} \texttt{, AspectRatio} \rightarrow \texttt{1, PlotRange} \rightarrow \texttt{All,}$ PlotStyle  $\rightarrow$  {{Blue}}, GridLines  $\rightarrow$  {{ $\{\lambda 0, \{\text{Red}\}\}\$ , { $\lambda 0 + \text{de0}, \text{Green}\}\$ , None}]]]

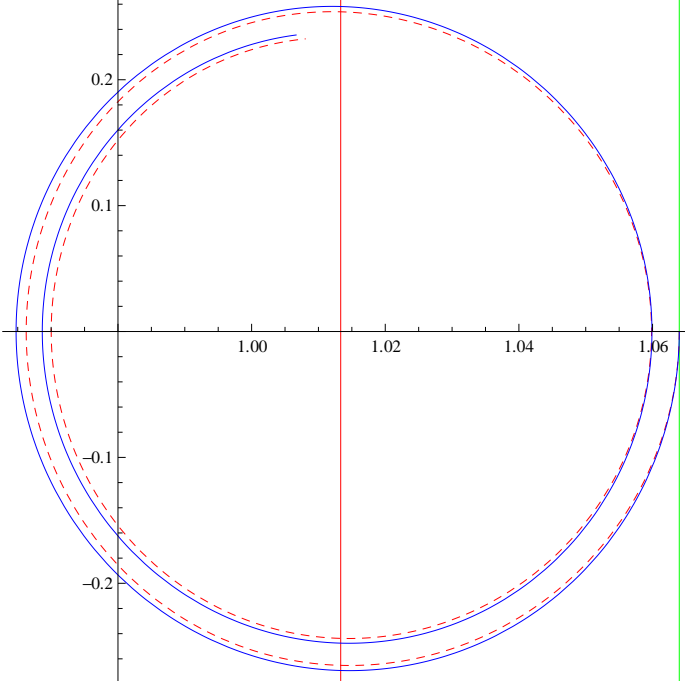

Block  $\left\{ \{p0 = 0.8, c = 10, \mu = 0.1, \lambda 0 = \lambda 0 \text{ f}[p0], \lambda N, \text{de}0 = 0.05 \lambda 0, \text{deNlin, tlim = 2, } \alpha = 0.1, \rho = 2 \right\},$  $\text{d}\text{eNlin} = \text{d}\text{e}/\text{.}$  **NDSolve**  $\left[\text{oscEqLin}, \text{d}\text{e}, \left\{\text{t}, 0, \text{tlin}\right\}\right]$  [1]; **Show** 

ParametricPlot  $\left[\left\{\lambda 0 + \text{deNlin}[t], \text{deNlin'}[t]\right\}, \{t, 0, \text{tlim}\}\right]$ , AspectRatio  $\rightarrow 1$ , PlotRange  $\rightarrow$  All, PlotStyle  $\rightarrow$  {{Blue}}, GridLines  $\rightarrow$  {{ $\{ \lambda 0, \{\text{Red}, \text{Dashed}\}, \{\lambda 0 + \text{de0}, \text{Green}\}\}, \text{None}\}$ ]]

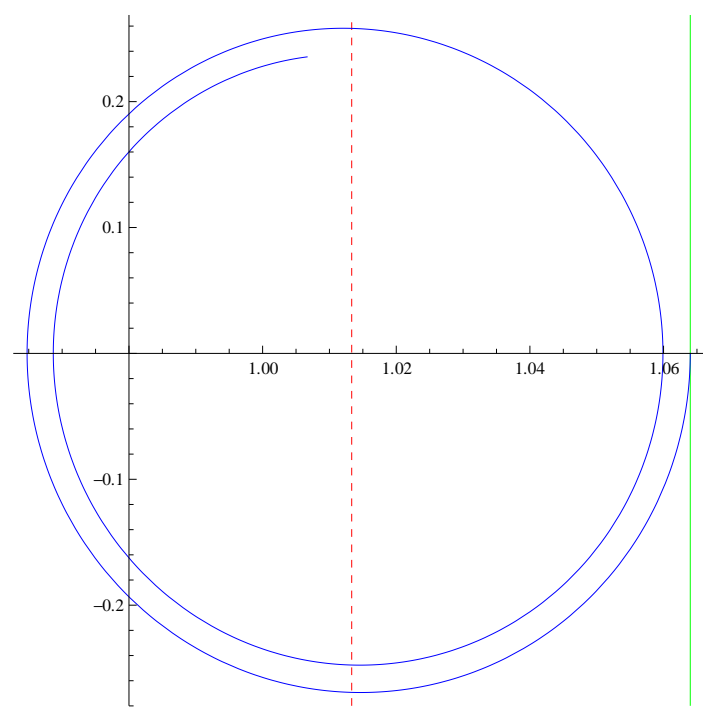

Block  $\left[\frac{1}{20} = 0.8, c = 10, \mu = 0, \lambda 0 = \lambda 0f[p0], \lambda N, de0 = 0.05 \lambda 0, deNlin, tlim = 2, \alpha = 0.1, \rho = 2\right]$  $\text{d}\text{eNlin} = \text{d}\text{e}/\text{.}$  **NDSolve**  $\left[\text{oscEqLin}, \text{d}\text{e}, \left\{\text{t}, 0, \text{tlin}\right\}\right]$  [1]; **Show** 

ParametricPlot  $\left[\left\{\lambda 0 + \text{deNlin}[t], \text{deNlin}^t[t]\right\}, \left\{t, 0, \text{tlim}\right\}, \text{AspectRatio} \rightarrow 1, \text{ PlotRange} \rightarrow \text{All},$ PlotStyle  $\rightarrow$  {{Blue}}, GridLines  $\rightarrow$  {{ $\{ \lambda 0, \{\text{Red}, \text{Dashed}\}\}\$ , { $\lambda 0 + \text{de}0$ , Green}}, None}]]

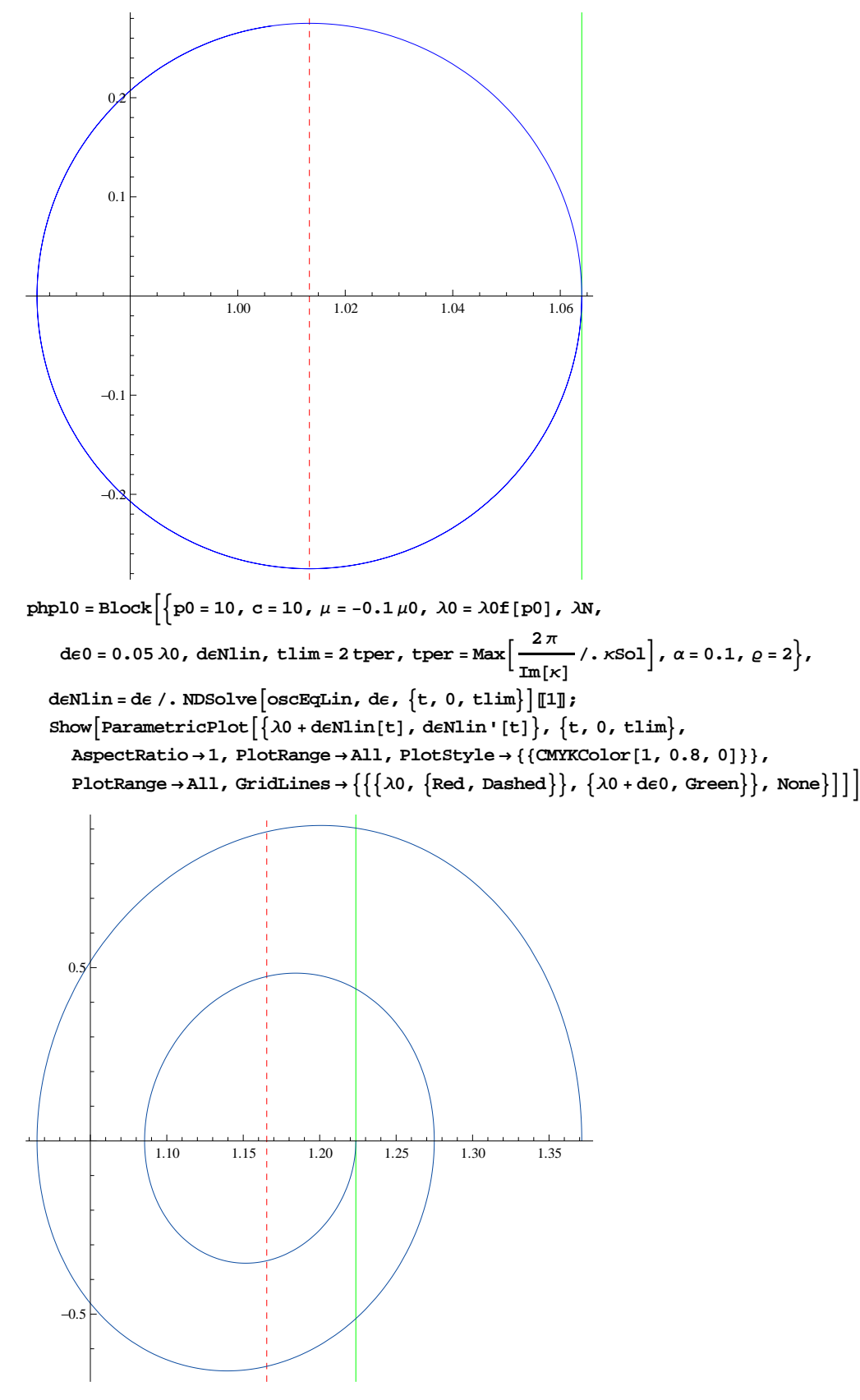

 $\texttt{phpll} = \texttt{Block}\Big[\Big\{\texttt{p0} = \texttt{10}\,,\;\texttt{c} = \texttt{10}\,,\;\mu = 0\,.\texttt{1}\,\mu\texttt{0}\,,\;\lambda\texttt{0} = \lambda\texttt{0}\texttt{f}\,[\texttt{p0}]\,,\;\lambda\texttt{N}\,,$  $\texttt{de0 = 0.05 }\lambda\texttt{0, deNlin, } \texttt{time=2 tper, tper=Max}\Big[\frac{2\pi}{\texttt{Im}[\kappa]}\,/\,. \texttt{rSol}\Big]\,, \ \alpha = 0.1, \ \varrho = 2\Big\}\,,$  $\verb|deMin=de/. NDSolve[oscEqLin, de, {t, 0, tlim}][1];$ Show  $\left[\text{ParametericPlot}\right[\left\{\lambda 0 + \text{denlin}[t], \text{denlin'}[t]\right\}, \left\{t, 0, tlim\right\},\right]$  ${\tt AspectRatio \rightarrow 1, PlotRange \rightarrow All, PlotStyle \rightarrow \{(CMYKColor[1, 0.4, 0])\}},$  $\texttt{PlotRange} \rightarrow \texttt{All, GridLines} \rightarrow \left\{\left\{\lambda 0\text{, } \left\{\texttt{Red, Dashed}\right\}\right\} \text{, } \left\{\lambda 0 + \texttt{de0, Green}\right\}\right\} \text{, None}\right\}]\Big]$  $0.1$ 

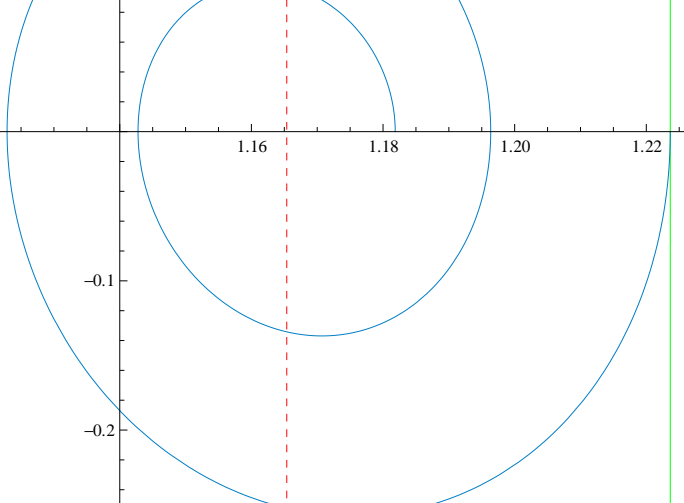

php12 = Block  $\left[\left\{p0=10\,,\;c=10\,,\;\mu=0.2\,\mu0\,,\;\lambda0=\lambda0\mathrm{f}\left[\,p0\right]\,,\;\lambda\mathrm{N}\right.\right.$ 

 $\texttt{de0 = 0.05 }\lambda\texttt{0, deNlin, } \texttt{time = 2:} \texttt{tper, } \texttt{tper = Max}\Big[\frac{2\pi}{\texttt{Im}[\kappa]}\textit{/.} \texttt{rSol}\Big] \textit{, } \alpha = 0.1\textit{, } \varrho = 2 \Big\} \textit{,}$  $\verb|deMin=de/. NDSolve[oscEqLin, de, {t, 0, tlim}][1];$ Show  $\left[\text{ParametericPlot}\right[\left\{\lambda 0 + \text{denlin}[t], \text{denlin'}[t]\right\}, \left\{t, 0, tlim\right\},\right]$  $\texttt{AspectRatio} \rightarrow \texttt{1, PlotRange} \rightarrow \texttt{All, PlotStyle} \rightarrow \{\{\texttt{CMYKColor}[1, 0, 1]\}\},$  $\texttt{PlotRange} \rightarrow \texttt{All, GridLines} \rightarrow \left\{\left\{\left\{\lambda 0\text{, } \left\{\texttt{Red}\text{, Dashed}\right\}\right\}\text{, } \left\{\lambda 0 + \texttt{de0}\text{, } \texttt{Green}\right\}\right\}\text{, None}\right\}\right]\right\}$ 

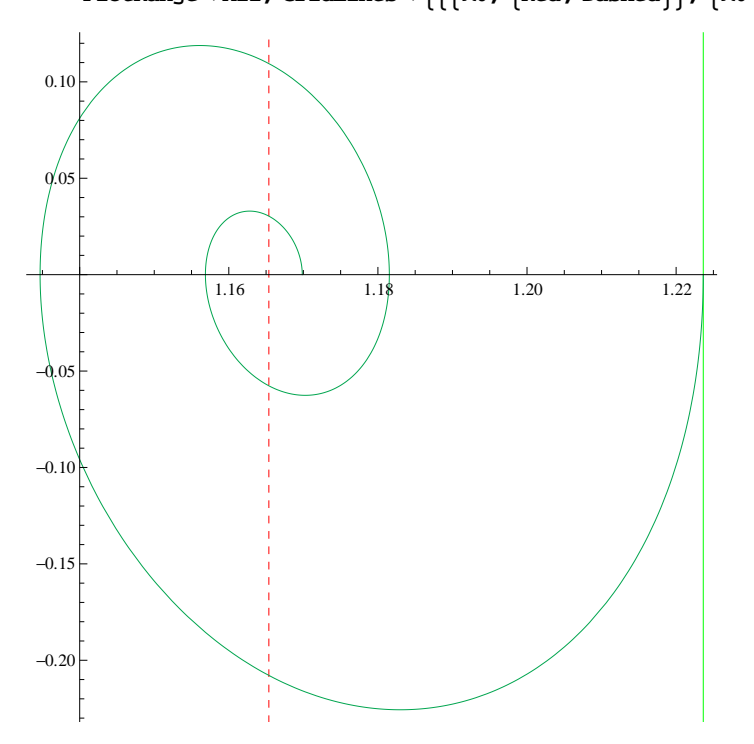

 $\texttt{php13} = \texttt{Block}\Big[\Big\{\texttt{p0} = \texttt{10}\,,\;\texttt{c} = \texttt{10}\,,\;\mu = 0\,.\,3\,\mu\texttt{0}\,,\;\lambda\texttt{0} = \lambda\texttt{0f}\big[\,\texttt{p0}\big]\,,\;\lambda\texttt{N}\,,$  $\texttt{de0 = 0.05 }\lambda\texttt{0, deNlin, } \texttt{time = 2:} \texttt{tper, } \texttt{tper = Max}\Big[\frac{2\pi}{\texttt{Im}[\kappa]}\textit{/.} \texttt{rSol}\Big] \textit{, } \alpha = 0.1\textit{, } \varrho = 2 \Big\} \textit{,}$  $\verb|deMin=de/. NDSolve[oscEqLin, de, {t, 0, tlim}][1];$ Show  $\left[\text{ParametericPlot}\right[\left\{\lambda 0 + \text{denlin}[t], \text{denlin'}[t]\right\}, \left\{t, 0, tlim\right\},\right]$  $\texttt{AspectRatio} \rightarrow \texttt{1, PlotRange} \rightarrow \texttt{All, PlotStyle} \rightarrow \{\{\texttt{CMYKColor}[1, 0, 0]\}\},$  $\texttt{PlotRange} \rightarrow \texttt{All, GridLines} \rightarrow \left\{\left\{\lambda 0\text{, } \left\{\texttt{Red, Dashed}\right\}\right\} \text{, } \left\{\lambda 0 + \texttt{de0, Green}\right\}\right\} \text{, None}\right\}]\Big]$ 

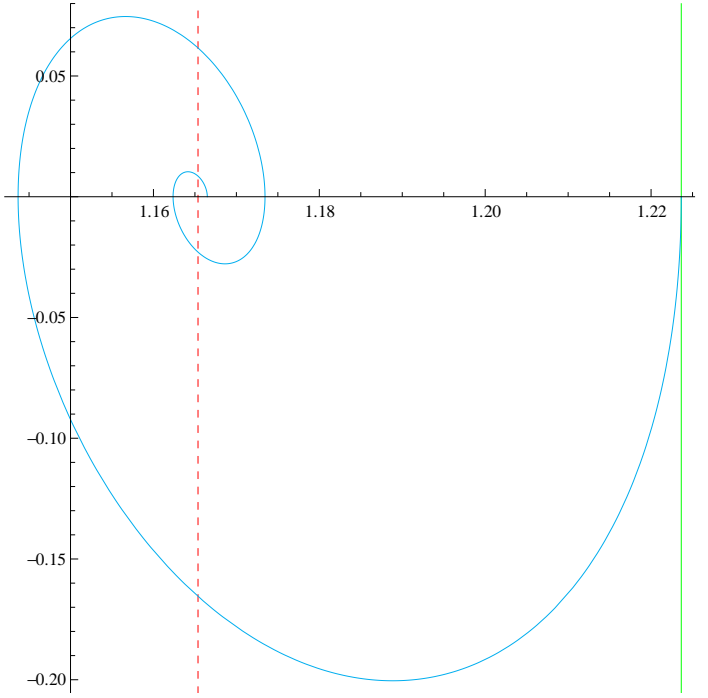

 $\texttt{php14} = \texttt{Block}\Big[\Big\{\texttt{p0} = \texttt{10}\,,\;\texttt{c} = \texttt{10}\,,\;\mu = 0\,.\,4\,\mu\texttt{0}\,,\;\lambda\texttt{0} = \lambda\texttt{0f}\big[\,\texttt{p0}\big]\,,\;\lambda\texttt{N}\,,$  $\texttt{de0 = 0.05 }\lambda\texttt{0, deNlin, } \texttt{time = 2:} \texttt{tper, } \texttt{tper = Max}\Big[\frac{2\pi}{\texttt{Im}[\kappa]}\textit{/.} \texttt{rSol}\Big] \textit{, } \alpha = 0.1\textit{, } \varrho = 2 \Big\} \textit{,}$  $\verb|deMin=de/. NDSolve[oscEqLin, de, {t, 0, tlim}][1];$ Show  $\left[\text{ParametericPlot}\right[\left\{\lambda 0 + \text{denlin}[t], \text{denlin'}[t]\right\}, \left\{t, 0, tlim\right\},\right]$  ${\tt AspectRatio \rightarrow 1, PlotRange \rightarrow All, PlotStyle \rightarrow \{(CMYKColor[0, 0.2, 0.5]\},}$  $\texttt{PlotRange} \rightarrow \texttt{All, GridLines} \rightarrow \left\{\left\{\lambda 0\text{, } \left\{\texttt{Red, Dashed}\right\}\right\} \text{, } \left\{\lambda 0 + \texttt{de0, Green}\right\}\right\} \text{, None}\right\}]\Big]$ 

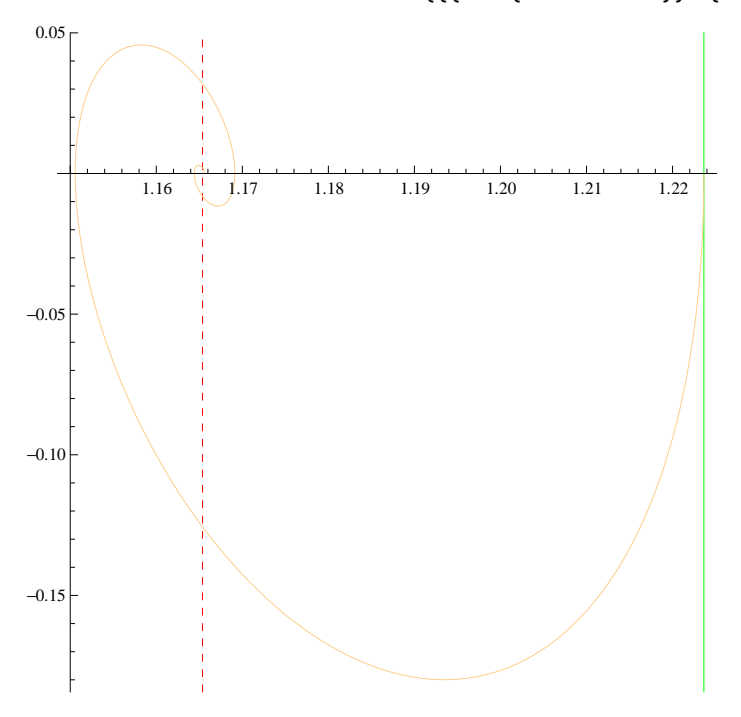

 $\texttt{php15} = \texttt{Block}\Bigg[\Big\{\texttt{p0} = \texttt{10}\,, \ \texttt{c} = \texttt{10}\,,\ \mu = 0.5\,\mu\texttt{0}\,,\ \lambda\texttt{0} = \lambda\texttt{0f}\big[\texttt{p0}\big]\,,\ \lambda\texttt{N}\,,$ **dc** = **0.05** λ0, **deNlin, tlim** = 2 **tper, tper** = Max  $\left[ \frac{2\pi}{\pi n} \right]$ **Im@Κ<sup>D</sup> . <sup>Κ</sup>SolF, <sup>Α</sup> <sup>=</sup> 0.1, · <sup>=</sup> <sup>2</sup>>, dE**Nlin = **d** $\epsilon$  / **. NDSolve** [**oscEqLin, dc**, {**t**, **0**, **tlim**}] [1] **;** Show  $\left[\text{ParametericPlot}\right[\left\{\lambda 0 + \text{denlin}[t], \text{denlin'}[t]\right\}, \left\{t, 0, tlim\right\},\right]$  $\texttt{AspectRatio} \rightarrow 1, \text{ PlotRange} \rightarrow \text{All, PlotStyle} \rightarrow \{\{\texttt{CMYKColor}[0, 1, 1]\}\},$ PlotRange  $\rightarrow$  All, GridLines  $\rightarrow$  {{{ $\lambda$ 0, {Red, Dashed}}, { $\lambda$ 0+de0, Green}}, None}]]

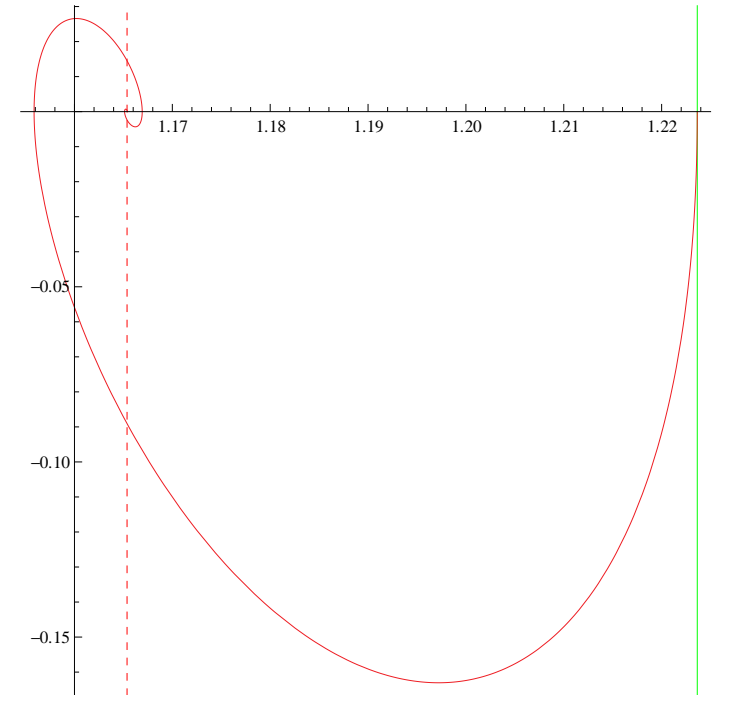

 $Show[php15, php14, php13, php12, php11, PlotRange  $\rightarrow$  All]$ 

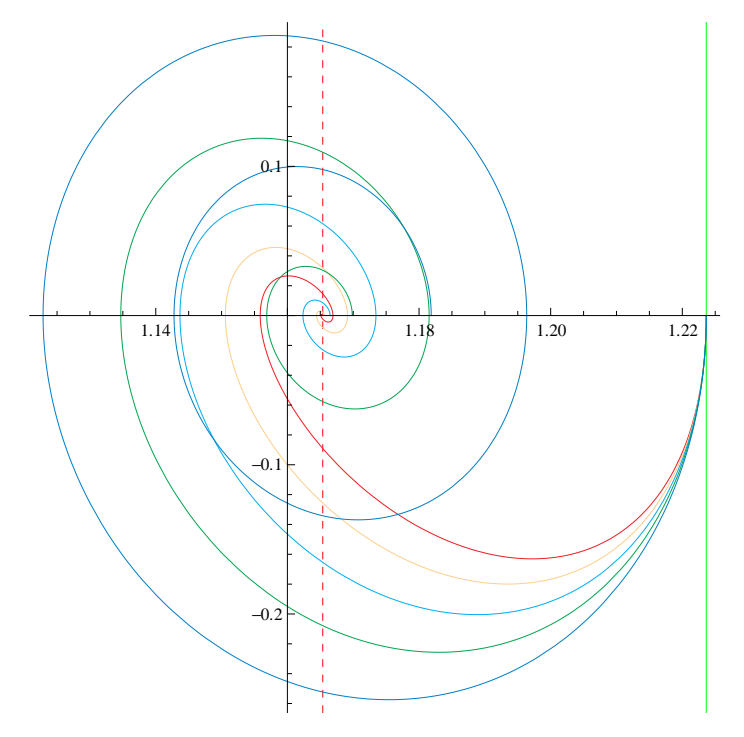

php16 = Block  $\left[\left\{p0 = 10, c = 10, \mu = 0.999 \mu 0, \lambda 0 = \lambda 0 \text{ f}[p0], \lambda N\right\}\right]$ **dc** = **0.05** λ0, **deNlin, tlim** = 2 **tper, tper** = Max  $\left[ \frac{2\pi}{\pi n} \right]$ **Im@Κ<sup>D</sup> . <sup>Κ</sup>SolF, <sup>Α</sup> <sup>=</sup> 0.1, · <sup>=</sup> <sup>2</sup>>, de**Nlin = **de** /. **NDSolve**  $\left[$ **oscEqLin, de**,  $\left\{ t$ , **0**, **tlim** $\right\}$ ][1]; Show  $\left[\text{ParametericPlot}\right[\left\{\lambda 0 + \text{denlin}[t], \text{denlin'}[t]\right\}, \left\{t, 0, tlim\right\},\right]$  $\texttt{AspectRatio} \rightarrow \texttt{1, PlotRange} \rightarrow \texttt{All, PlotStyle} \rightarrow \{\{\texttt{CMYKColor}\texttt{[0.6, 0.4, 0.8]}\}\},$  $\texttt{PlotRange} \rightarrow \texttt{All, GridLines} \rightarrow \left\{\left\{\left\{\lambda 0\text{, } \left\{\texttt{Red}\text{, Dashed}\right\}\right\}\text{, } \left\{\lambda 0 + \texttt{de0}\text{, } \texttt{Green}\right\}\right\}\text{, None}\right\}\right]\right\}$ 

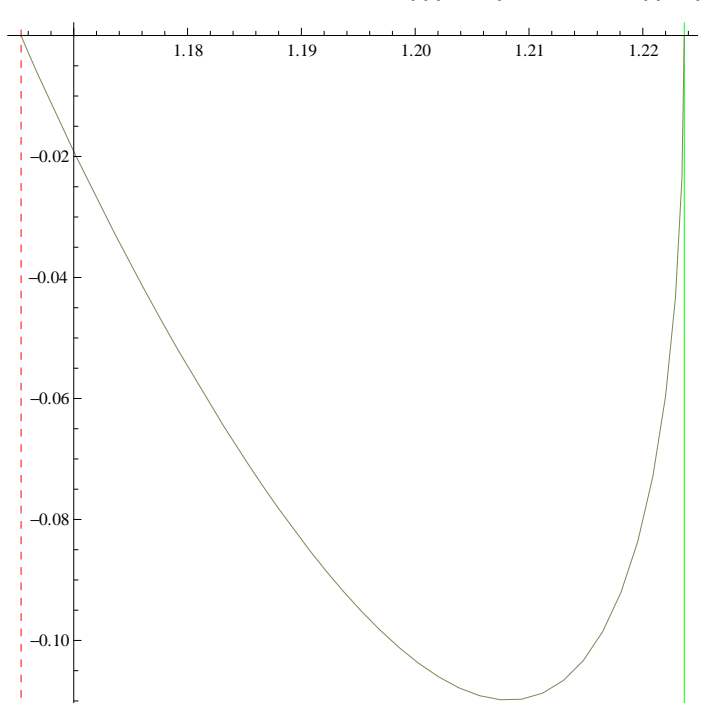

 $Show[php16, php15, PlotRange → All]$ 

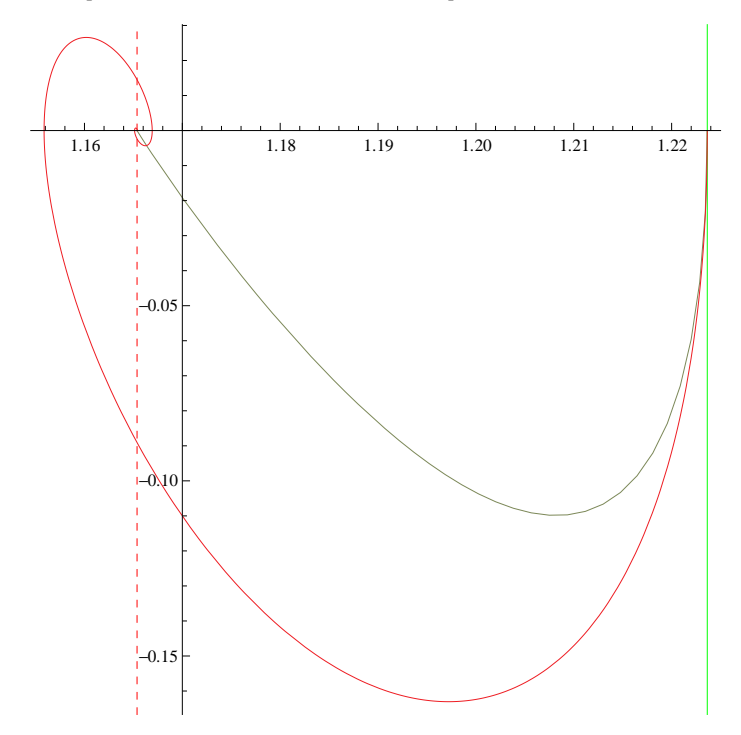